Информация о**мисни**стерство сельского хозяй<mark>ства российской федерации</mark> Должность: Директор Института агроинженерии высшего образования уникальный программный ключ:<br>efea6230e2efakt只能最<u>OrakeA</u>。丹あC长以道。FOCY从APC无BEHHЫЙ АГРАРНЫЙ УНИВЕРСИТЕТ» Документ подписан простой электронной подписью ФИО: Шепелёв Сергей Дмитриевич Дата подписания: 31.05.2022 07:50:04 efea6230e2efac32304d38e9db5e74973ec73b4cfd285098c9ea3bd810779435

## **ИНСТИТУТ АГРОИНЖЕНЕРИИ ФГБОУ ВО ЮЖНО-УРАЛЬСКИЙ ГАУ**

УТВЕРЖДАЮ Директор института агроинженерии  $\mathcal{UU}$  / С.Д. Шепелев «29» апреля 2022 г.

Кафедра «Тракторы, сельскохозяйственные машины и земледелие»

Рабочая программа дисциплины

# **Б1.О.04 НАЧЕРТАТЕЛЬНАЯ ГЕОМЕТРИЯ И ИНЖЕНЕРНАЯ ГРАФИКА**

Направление подготовки **23.05.01 Наземные транспортно-технологические средства**

Направленность **Технические средства агропромышленного комплекса**

Уровень высшего образования – **специалитет**

Квалификация – **инженер**

Форма обучения - **очная**

Челябинск 2022

Рабочая программа дисциплины «Начертательная геометрия и инженерная графика» с требованиями Федерального государственного образовательного стандарта высшего образования (ФГОС ВО), утвержденного приказом Министерства образования и науки Российской Федерации 11.08.2020 г. № 935. Рабочая программа предназначена для подготовки для подготовки инженера по направлению подготовки **23.05.01 Наземные транспортнотехнологические средства, направленность - Технические средства агропромышленного комплекса**.

Настоящая рабочая программа дисциплины составлена в рамках основной профессиональной образовательной программы (ОПОП) и учитывает особенности обучения при инклюзивном образовании лиц с ограниченными возможностями здоровья (ОВЗ) и инвалидов.

Составитель – кандидат технических наук, доцент Торбеев И.Г.

Рабочая программа дисциплины обсуждена на заседании кафедры «Тракторы, сельскохозяйственные машины и земледелие»

«07» апреля 2022 г. (протокол № 7).

Зав. кафедрой «Тракторы, сельскохозяйственные машины и земледелие», кандидат технических наук, доцент

Ф.Н. Граков

Рабочая программа дисциплины одобрена методической комиссией Института агроинженерии

«27» апреля 2022 г. (протокол № 5).

Председатель методической комиссии Института агроинженерии ФГБОУ ВО Южно-Уральский ГАУ, доктор технических наук, доцент

even -

С.Д. Шепелев

И.В. Шатрова

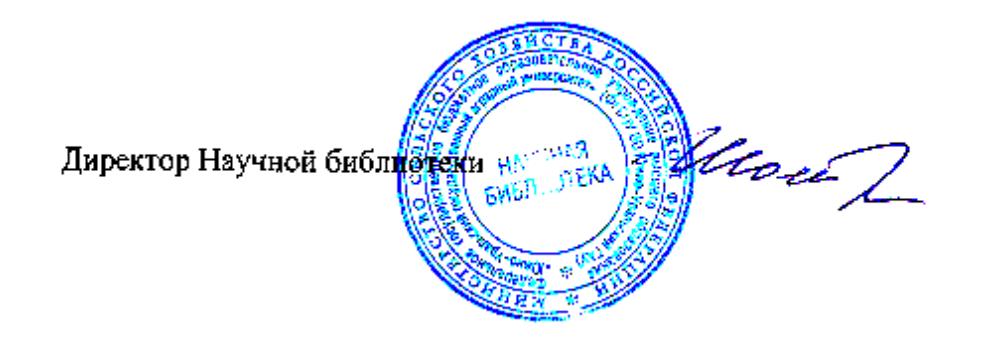

# **СОДЕРЖАНИЕ**

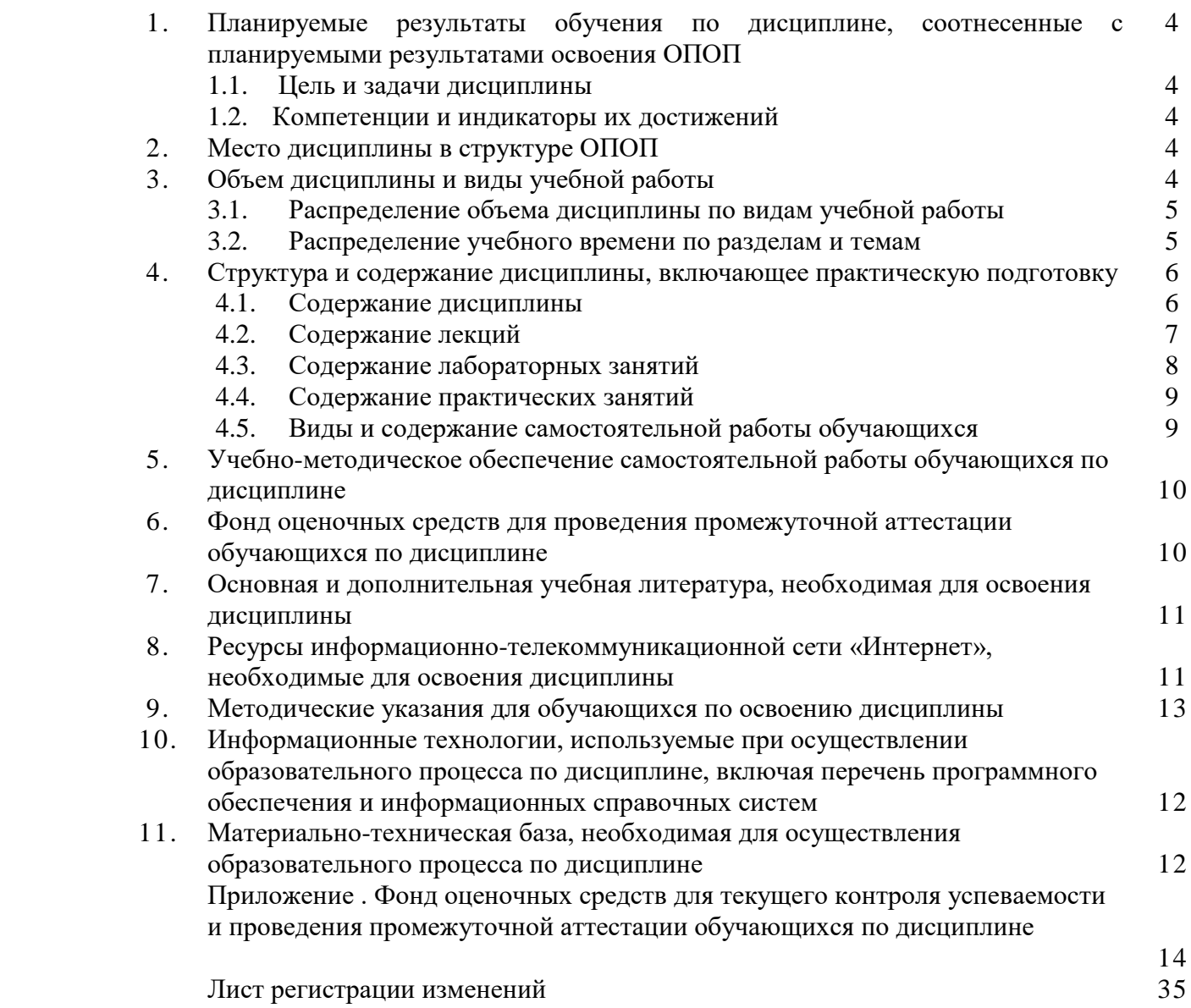

#### **1. Планируемые результаты обучения по дисциплине, соотнесенные с планируемыми результатами освоения ОПОП**

#### **1.1. Цель и задачи дисциплины**

Инженер по направлению подготовки 23.05.01 Наземные транспортно-технологические средства должен быть подготовлен к научно-исследовательской, проектно-конструкторской, производственно-технологической и организационно-управленческой деятельности.

**Цель дисциплины** – приобретение навыков выполнения технических чертежей в соответствии с требованиями стандартов Единой системы конструкторской документации (ЕСКД); приобретение опыта чтения чертежей деталей и сборочных единиц; применение современной вычислительной техники при решении геометрических задач.

#### **Задачи дисциплины**:

- изучить теоретические основы построения изображений геометрических образов (точек, линий, поверхностей) на плоскости;

- изучить способы решения геометрических задач; изучить правила и условности, установленные стандартами ЕСКД при выполнении технических чертежей;

- овладеть методами разработки и ведения технической документации.

#### **1.2. Компетенции и индикаторы их достижений**

ОПК-5. Способен применять инструментарий формализации инженерных, научно-технических задач, использовать прикладное программное обеспечение при расчете, моделировании и проектировании технических объектов и технологических процессов

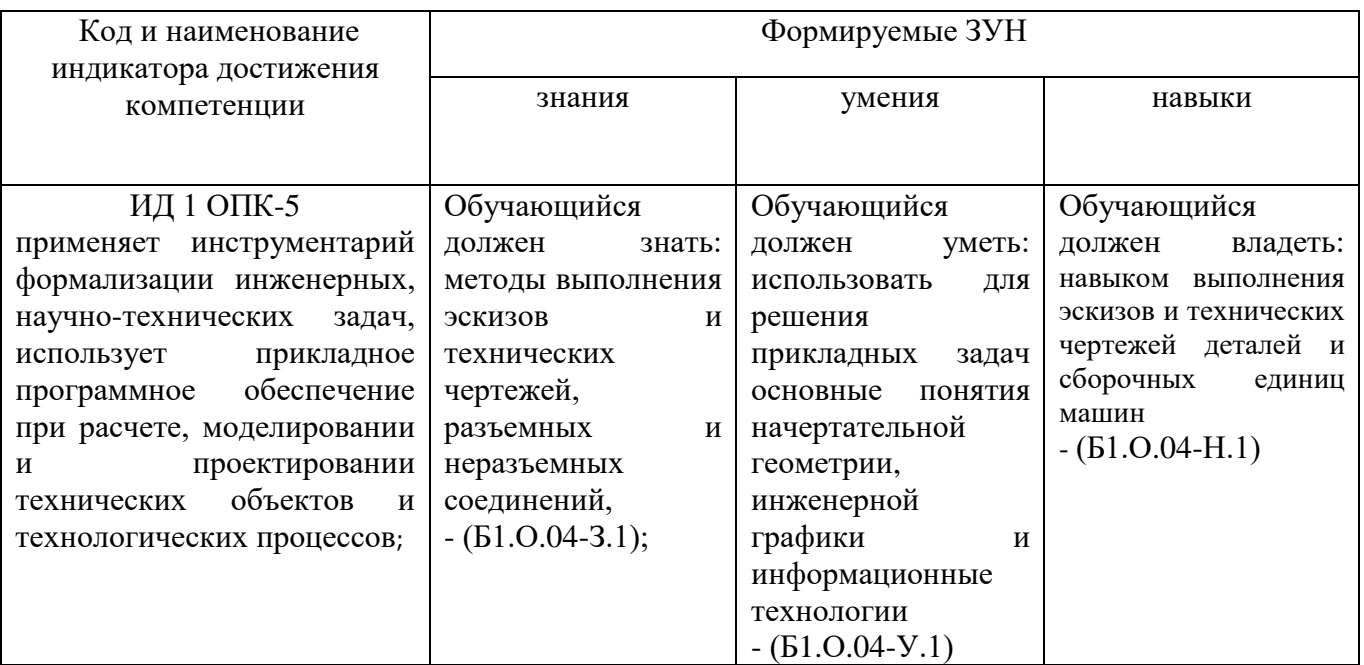

#### **2. Место дисциплины в структуре ОПОП**

Дисциплина «Начертательная геометрия и инженерная графика» относится относится к обязательной части программы основной профессиональной образовательной программы специалитета по направлению подготовки 23.05.01 Наземные транспортно-технологические средства,

#### **3. Объём дисциплины и виды учебной работы**

Объем дисциплины составляет 9 зачетных единиц (ЗЕТ), 324 академических часа (далее часов). Дисциплина изучается:

- очная форма обучения в 1 и 2 семестрах.

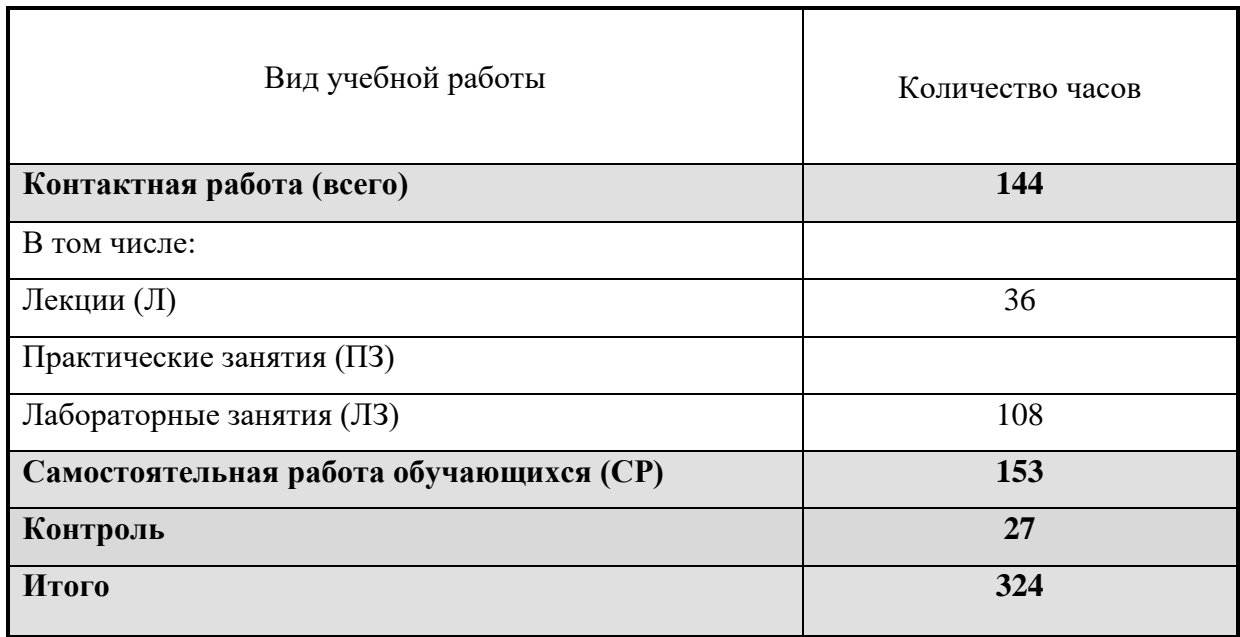

# **3.1. Распределение объема дисциплины по видам учебной работы**

# **3.2. Распределение учебного времени по разделам и темам**

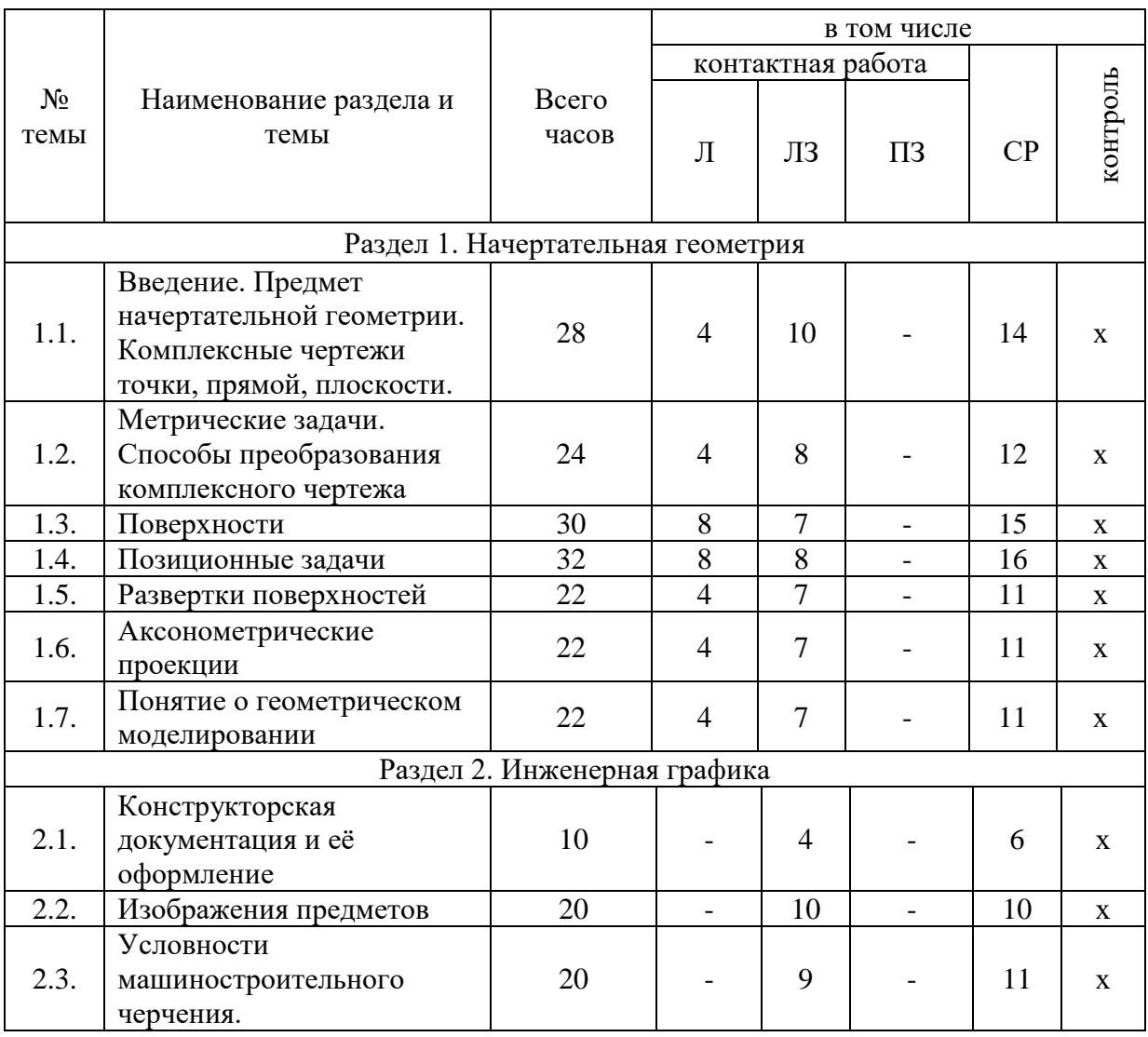

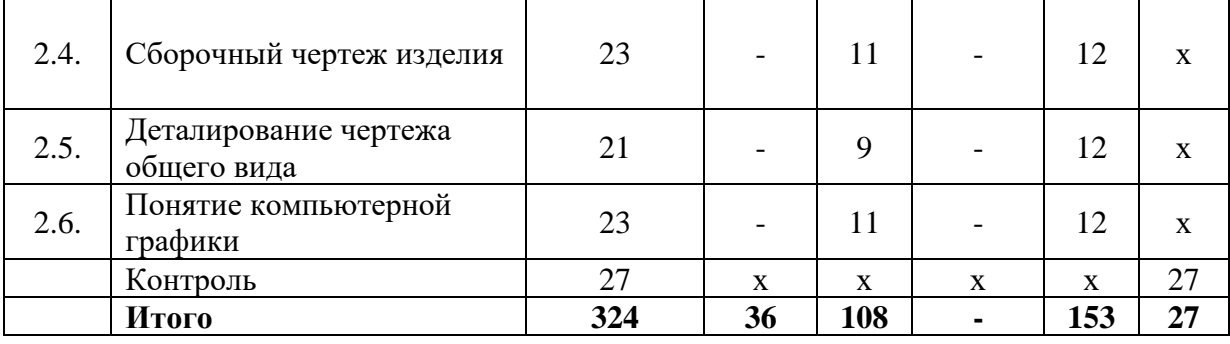

#### **4. Структура и содержание дисциплины**

#### **4.1. Содержание дисциплины**

Дисциплина. «Начертательная геометрия и инженерная графика» состоит из двух структурно и методически согласованных разделов: «Начертательная геометрия» и «Инженерная графика».

#### **Раздел 1. Начертательная геометрия**

#### **Введение**

Предмет начертательной геометрии. Краткий исторический очерк. Методические рекомендации по курсу. Принятые обозначения. Метод проекций. Виды проецирования. Комплексные чертежи точки, прямой, плоскости.

#### **Метрические задачи**

Определение натуральной величины прямой общего положения (способ прямоугольного треугольника). Способы преобразования комплексного чертежа. Способ плоско-параллельного перемещения. Способ замены плоскостей проекций.

#### **Поверхности**

Задание поверхности на комплексном чертеже. Многогранники. Поверхности вращения. Линейчатые поверхности. Винтовые поверхности. Принадлежность точки и линии поверхности.

#### **Позиционные задачи**

Определение. Классификация. Группы сложности. Алгоритмы решения.

#### **Развёртки поверхностей**

Определение. Виды разверток. Способы построения разверток поверхностей. Примеры построения разверток поверхностей на комплексном чертеже.

#### **Аксонометрические проекции**

Коэффициенты искажения. Изометрическая проекция. Диметрическая проекция.

#### **Понятие о геометрическом моделировании**

Основу проектирования составляет формирование геометрической модели, как правило, в виде наглядного графического изображения - чертежа. Создание и исследование геометрической модели, то есть процесс геометрического моделирования, может проходить в разных формах. Различают двухмерную и трехмерную технологии геометрического моделирования, которые называют соответственно 2Д и 3Д технологиями (Д-размерность).

## **Раздел 2. Инженерная графика**

#### **Конструкторская документация и её оформление**

Оформления чертежей: форматы, масштабы, линии, шрифты, расположение надписей на поле чертежа, основные надписи и их заполнение, обозначение материалов.

#### **Изображение предметов**

Геометрические основы конструкции формы деталей. Основные положения и определения. Виды, разрезы, сечения. Главное изображение.

#### **Условности машиностроительного черчения**

Определение и параметры резьбы. Условное изображение резьбы на стержне, в отверстии, в соединении. Обозначение резьбы. Стандартные резьбовые изделия. Резьбовые соединения деталей. Разъемные соединения: зубчатые и трубные. Неразъемные соединения деталей сваркой.

#### **Сборочный чертёж изделия**

Структурная схема изделия. Спецификация. Рабочие чертежи и эскизы деталей. Нанесение размеров на эскизах и рабочих чертежах деталей. Обозначение шероховатости поверхности.

#### **Деталирование чертежа общего вида**

Чтение чертежа. Выполнение рабочих чертежей составных частей изделия. Выполнение аксонометрических проекций двух деталей изделия.

#### **Понятие компьютерной графики**

Компьютерная графика - создание, хранение и обработка моделей объектов и их изображение с помощью компьютерной техники.

#### **4.2. Содержание лекций**

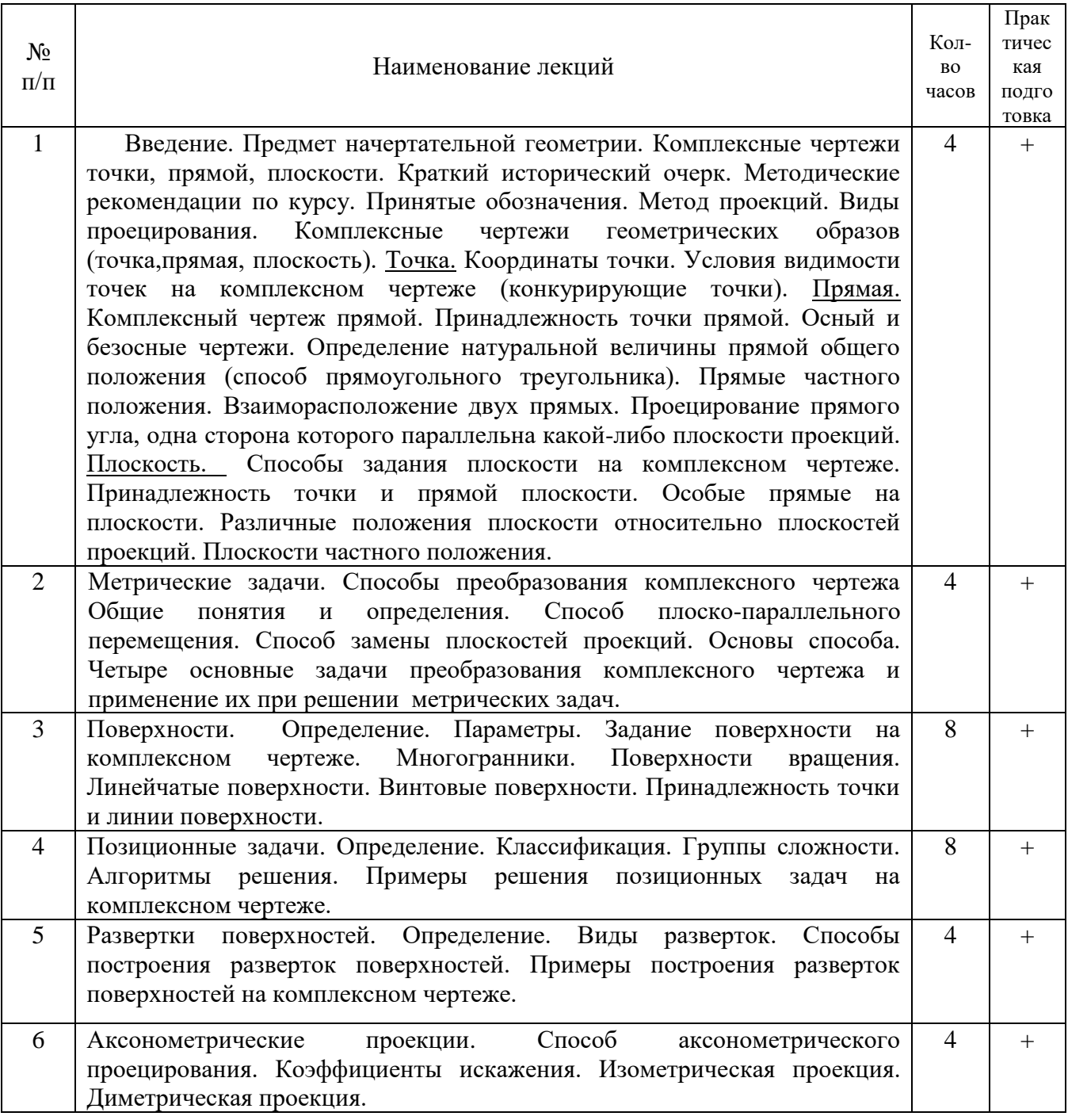

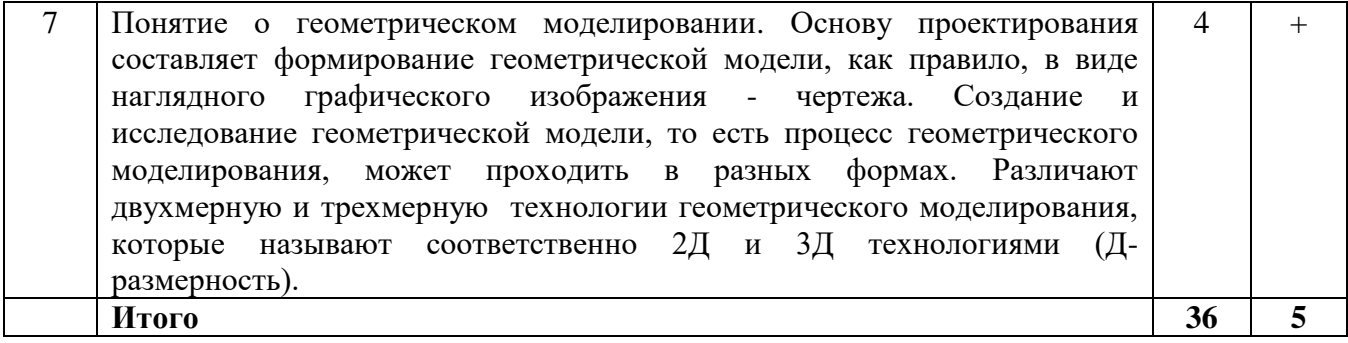

# **4.3. Содержание лабораторных занятий**

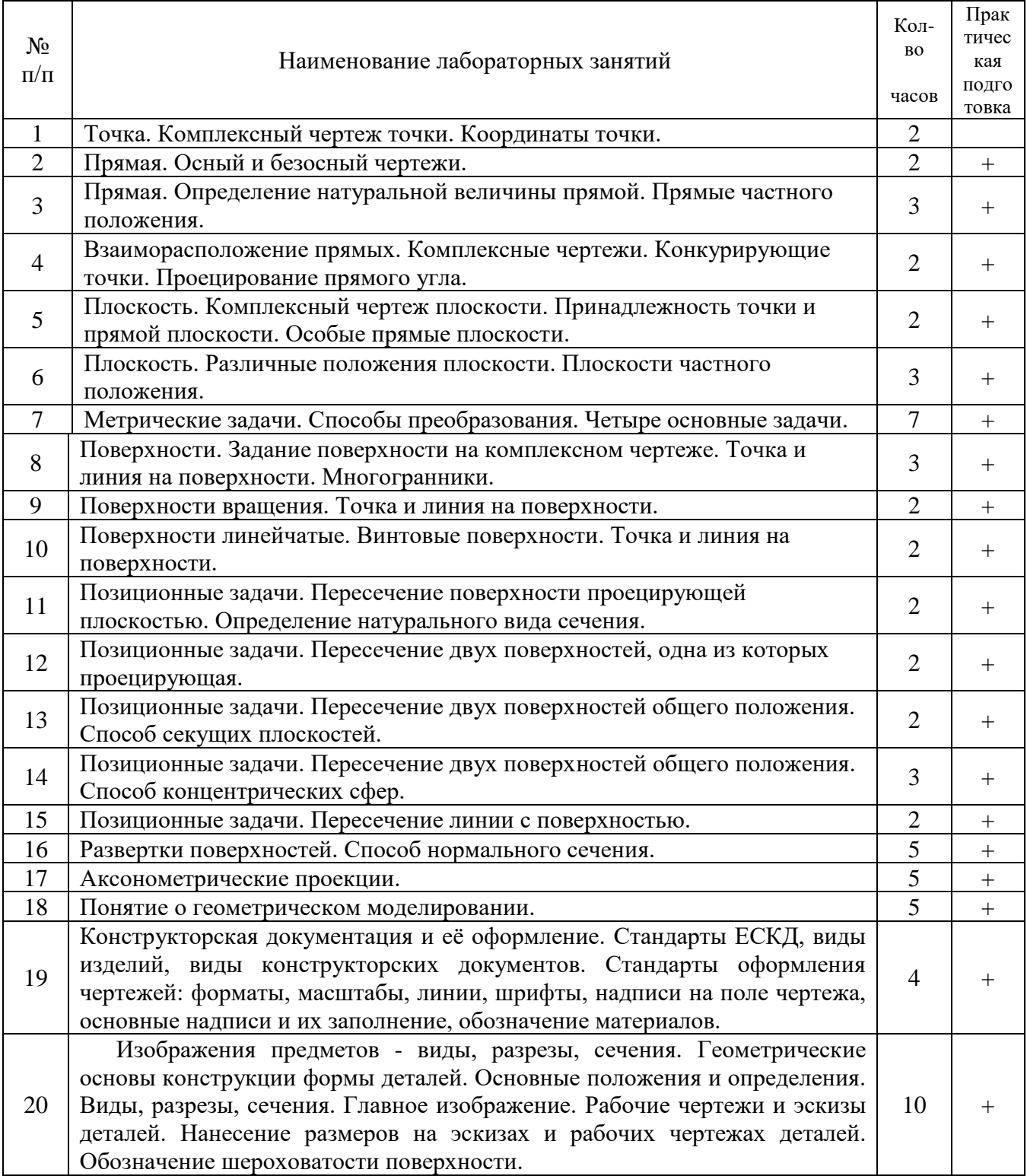

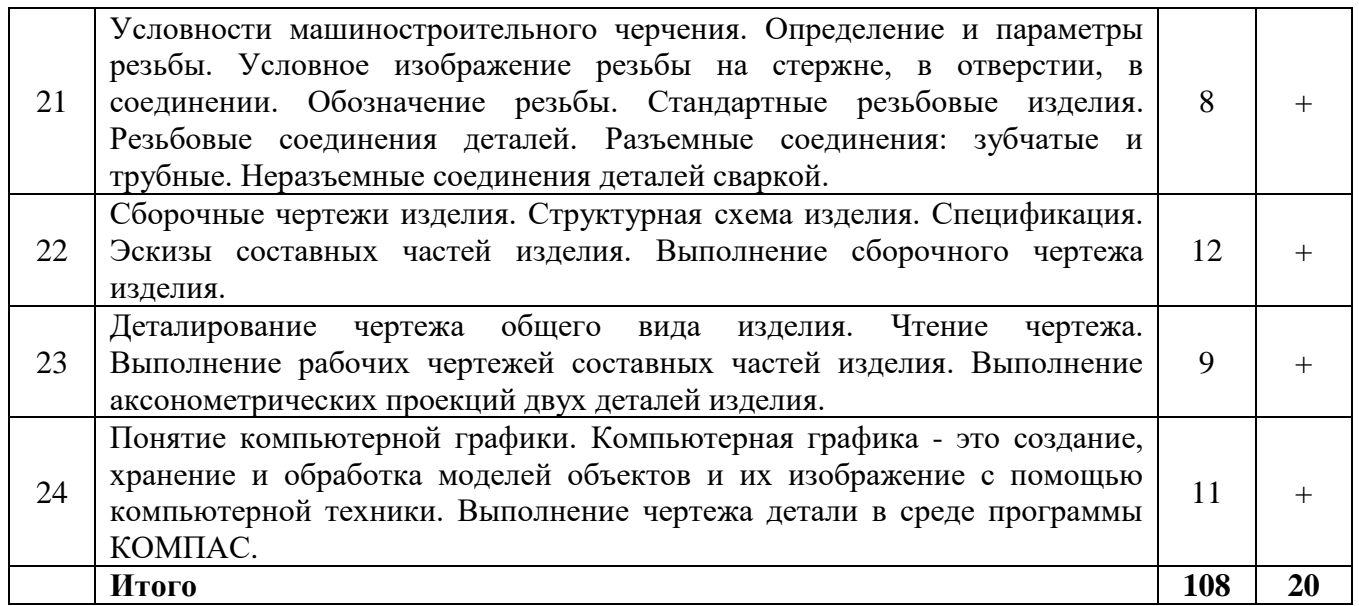

## **4.4. Содержание практических занятий**

Практические занятия не предусмотрены учебным планом

 $\mathbf{r}$ 

T

## **4.5. Виды и содержание самостоятельной работы обучающихся**

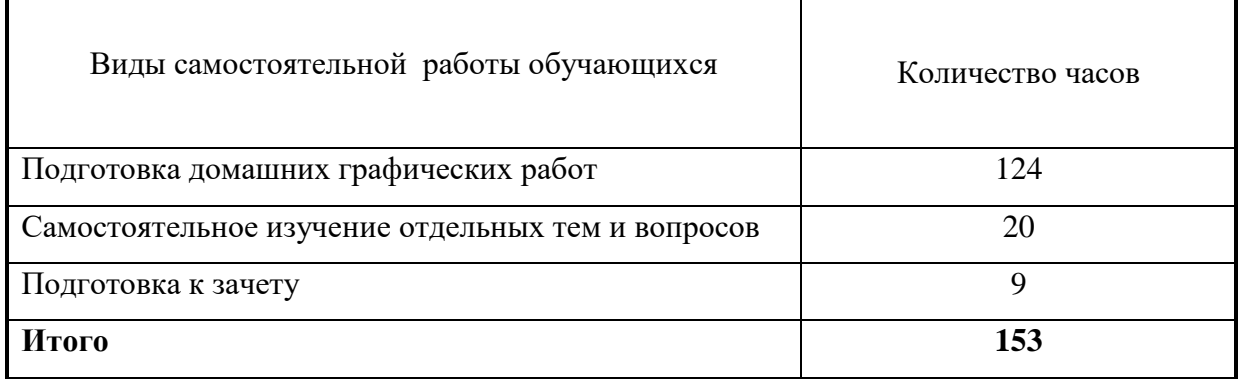

## 4.5.1. Виды самостоятельной работы обучающихся

## 4.5.2. Содержание самостоятельной работы обучающихся

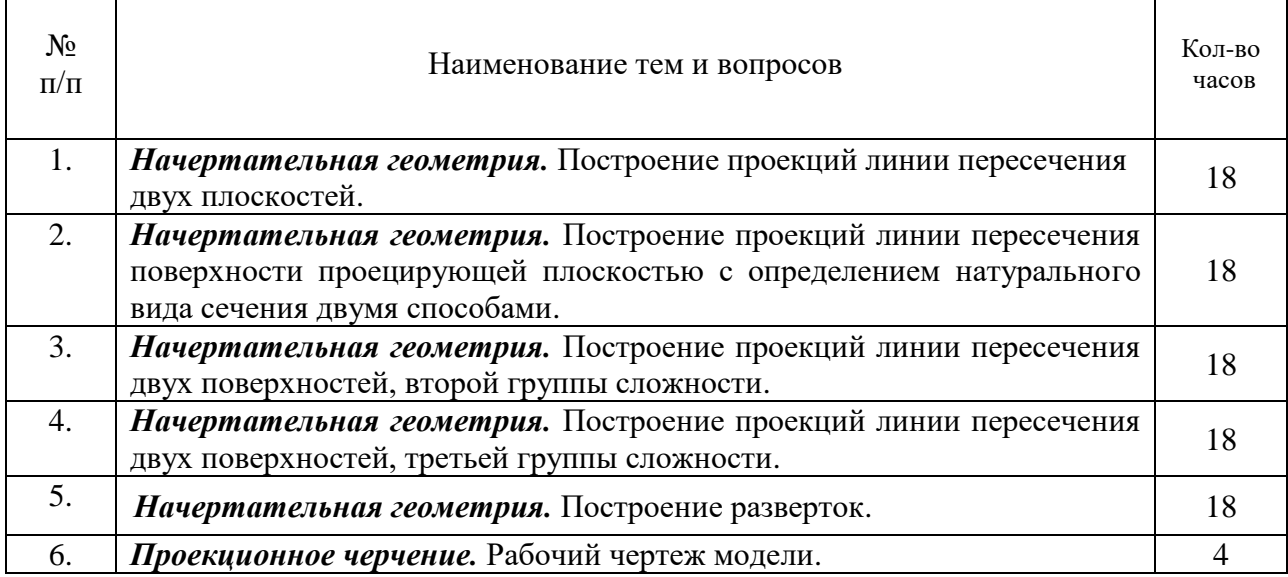

 $\mathbf{r}$ 

 $\overline{\mathbf{r}}$ 

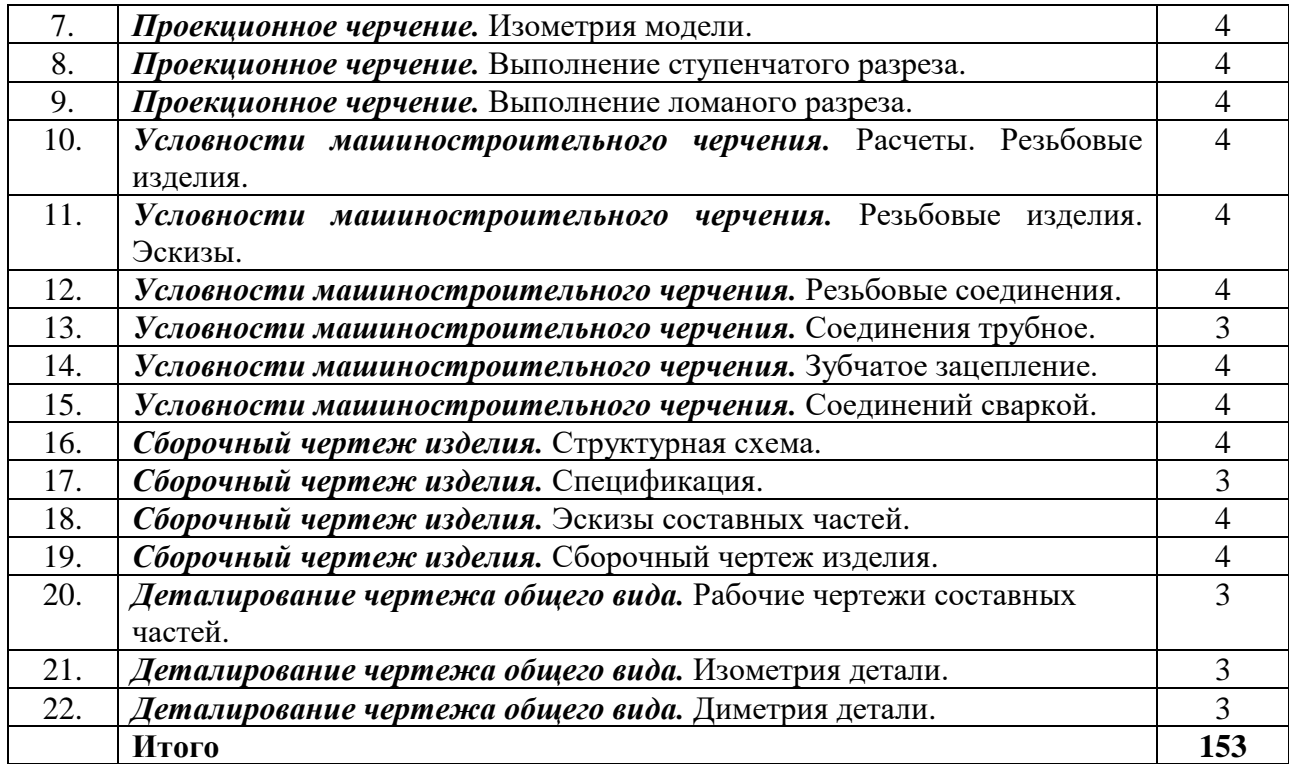

#### **5. Учебно-методическое обеспечение самостоятельной работы обучающихся**

Учебно-методические разработки имеются в Научной библиотеке ФГБОУ ВО Южно-Уральский ГАУ:

Учебно-методическое пособие для cамостоятельного изучения лекционного курса начертательной геометрии [Электронный ресурс] : [для обучающихся по направлению подготовки 35.03.06 Агроинженерия I курса всех факультетов очной формы обучения] / Южно-Уральский ГАУ, Институт агроинженерии ; сост.: Лещенко Г. П. [и др.] .— Челябинск: Южно-Уральский ГАУ, 2020 .— 55 с. : ил. — Библиогр.: с.54 (8 назв.) .— 5,6 МВ. - Доступ из сети интернет:<http://nb.sursau.ru:8080/webdocs/grafika/35.pdf>

Методические указания для самостоятельного выполнения задания по инженерной графике " Условности машиностроительного черчения" [Электронный ресурс] / сост.: Торбеев И. Г. [и др.] ; Южно-Уральский ГАУ, Институт агроинженерии .— Челябинск: Южно-Уральский ГАУ, 2019 .— 58 с. : ил. — С прил. — Библиогр.: с. 47 (10 назв.) .— 2,8 МВ. - Доступ из сети интернет:<http://nb.sursau.ru:8080/webdocs/tmzh/126.pdf>

Методические указания для самостоятельной работы студентов по выполнению домашнего задания по начертательной геометрии [Электронный ресурс] / сост.: Торбеев И. Г. и др. ; Южно-Уральский ГАУ, Институт агроинженерии .— Челябинск: Южно-Уральский ГАУ, 2020 .— 34 с. : ил., табл. — Библиогр.: с. 18 (5 назв.) .— 2 МВ. - Доступ из сети интернет: <http://nb.sursau.ru:8080/webdocs/grafika/34.pdf>

Методические указания для самостоятельной работы студентов по выполнению технических чертежей [Электронный ресурс] : [для студентов первого и второго курсов] / сост.: Торбеев И. Г. и др. ; Южно-Уральский ГАУ, Институт агроинженерии .— Челябинск: Южно-Уральский ГАУ, 2020 .— 43 с. : ил., табл. — Библиогр.: с. 41 (9 назв.) .— 2,7 МВ. - Доступ из сети интернет:<http://nb.sursau.ru:8080/webdocs/grafika/33.pdf>

#### **6. Фонд оценочных средств для проведения промежуточной аттестации обучающихся**

Для установления соответствия уровня подготовки обучающихся требованиям ФГОС ВО разработан фонд оценочных средств для текущего контроля успеваемости и проведения промежуточной аттестации обучающихся по дисциплине. Фонд оценочных средств представлен в Приложении №1.

## **7. Основная и дополнительная учебная литература, необходимая для освоения дисциплины**

Основная и дополнительная учебная литература имеется в Научной библиотеке и электронной информационно-образовательной среде ФГБОУ ВО Южно-Уральский ГАУ.

## **Основная литература**

Начертательная геометрия : учебное пособие / В. В. Корниенко, В. В. Дергач, А. К.

1. Толстихин, И. Г. Борисенко. — 4-е изд., испр. и доп. — Санкт-Петербург : Лань, 2022. — 192 с. — ISBN 978-5-8114-1467-3. — Текст : электронный // Лань : электроннобиблиотечная система. — URL: [https://e.lanbook.com/book/211301.](https://e.lanbook.com/book/211301)

Борисенко И. Г. Инженерная графика [Электронный ресурс]: Эскизирование деталей

- 2. машин / И.Г. Борисенко. Красноярск: Сибирский федеральный университет, 2014.- 156 с. Режим доступа: [http://biblioclub.ru/index.php?page=book&id=364519.](http://biblioclub.ru/index.php?page=book&id=364519) Бакулина, И. Р. Инженерная и компьютерная графика. КОМПАС-3D v17 : учебное пособие : [16+] / И. Р. Бакулина, О. А. Моисеева, Т. А. Полушина ; Поволжский
- 3. государственный технологический университет. Йошкар-Ола : Поволжский государственный технологический университет, 2020. – 80 с. : ил., табл., схем., граф. – Режим доступа: по подписке. – URL:<https://biblioclub.ru/index.php?page=book&id=615664>

## **Дополнительная литература**

Лызлов, А. Н. Начертательная геометрия. Задачи и решения : учебное пособие / А. Н. Лызлов, М. В. Ракитская, Д. Е. Тихонов-Бугров. — Санкт-Петербург : Лань, 2022. — 96 с.

1. — ISBN 978-5-8114-1163-4. — Текст : электронный // Лань : электронно-библиотечная система. — URL: [https://e.lanbook.com/book/210605.](https://e.lanbook.com/book/210605)

Талалай, П. Г. Начертательная геометрия. Инженерная графика. Интернет-тестирование

2. базовых знаний : учебное пособие / П. Г. Талалай. — Санкт-Петербург : Лань, 2022. — 288 с. — ISBN 978-5-8114-1078-1. — Текст : электронный // Лань : электронно-библиотечная система. — URL: [https://e.lanbook.com/book/210512.](https://e.lanbook.com/book/210512)

Инженерная графика : учебник / Н. П. Сорокин, Е. Д. Ольшевский, А. Н. Заикина, Е. И. Шибанова. — 6-е изд., стер. — Санкт-Петербург : Лань, 2022. — 392 с. — ISBN 978-5-

3. 8114-0525-1. — Текст : электронный // Лань : электронно-библиотечная система. — URL: [https://e.lanbook.com/book/212327.](https://e.lanbook.com/book/212327)

## **Периодические издания:**

«Приборы и техника эксперимента», «Достижения науки и техники в АПК», «Механизация и электрификация сельского хозяйства», «Сибирский вестник сельскохозяйственной науки», «Сельскохозяйственные машины и технологии», «Российская сельскохозяйственная наука», «Светотехника», «Энергонадзор».

## **8. Ресурсы информационно-телекоммуникационной сети «Интернет», необходимые для освоения дисциплины**

- 1. Единое окно доступа к учебно-методическим разработкам https://юургау.рф
- 2. ЭБС «Лань» http://e.lanbook.com/
- 3. Университетская библиотека ONLINE [http://biblioclub.ru](http://biblioclub.ru/)

## **9. Методические указания для обучающихся по освоению дисциплины**

Учебно-методические разработки имеются в Научной библиотеке и электронной информационно-образовательной среде ФГБОУ ВО Южно-Уральский ГАУ:

1. Рабочая тетрадь по начертательной геометрии [Электронный ресурс] : [для студентов I курса] / сост.: Торбеев И. Г. и др. ; Южно-Уральский ГАУ, Институт агроинженерии .— Челябинск: Южно-Уральский ГАУ, 2020 .— 68 с. : ил. — Библиогр.: с. 67 (12 назв.) .— 0,4 МВ. - Доступ из сети интернет: [http://nb.sursau.ru:8080/webdocs/grafika/31.pdf.](http://nb.sursau.ru:8080/webdocs/grafika/31.pdf)

- 2. Рабочая тетрадь для конспектирования лекций по начертательной геометрии [Электронный ресурс] / сост.: Торбеев И. Г. и др. ; Южно-Уральский ГАУ, Институт агроинженерии .— Челябинск: Южно-Уральский ГАУ, 2020 .— 42 с. : ил., табл. — 0,3 МВ. - Доступ из сети интернет: [http://nb.sursau.ru:8080/webdocs/grafika/32.pdf.](http://nb.sursau.ru:8080/webdocs/grafika/32.pdf)
- 3. Методические указания для самостоятельной работы студентов по выполнению технических чертежей [Электронный ресурс] : [для студентов первого и второго курсов] / сост.: Торбеев И. Г. и др. ; Южно-Уральский ГАУ, Институт агроинженерии .— Челябинск: Южно-Уральский ГАУ, 2020 .— 43 с. : ил., табл. — Библиогр.: с. 41 (9 назв.) .— 2,7 МВ. - Доступ из сети интернет:<http://nb.sursau.ru:8080/webdocs/grafika/33.pdf>
- 4. Методические указания для самостоятельного выполнения задания по инженерной графике " Условности машиностроительного черчения" [Электронный ресурс] / сост.: Торбеев И. Г. [и др.] ; Южно-Уральский ГАУ, Институт агроинженерии .— Челябинск: Южно-Уральский ГАУ, 2019 .— 58 с. : ил. — С прил. — Библиогр.: с. 47 (10 назв.) .— 2,8 МВ. - Доступ из сети интернет:<http://nb.sursau.ru:8080/webdocs/tmzh/126.pdf>
- 5. Учебно-методическое пособие для cамостоятельного изучения лекционного курса начертательной геометрии [Электронный ресурс] : [для обучающихся по направлению подготовки 35.03.06 Агроинженерия I курса всех факультетов очной формы обучения] / Южно-Уральский ГАУ, Институт агроинженерии ; сост.: Лещенко Г. П. [и др.] .— Челябинск: Южно-Уральский ГАУ, 2020 .— 55 с. : ил. — Библиогр.: с.54 (8 назв.) .— 5,6 МВ. - Доступ из сети интернет: [http://nb.sursau.ru:8080/webdocs/grafika/35.pdf.](http://nb.sursau.ru:8080/webdocs/grafika/35.pdf)
- 6. Методические указания для самостоятельной работы студентов по выполнению домашнего задания по начертательной геометрии [Электронный ресурс] / сост.: Торбеев И. Г. и др. ; Южно-Уральский ГАУ, Институт агроинженерии .— Челябинск: Южно-Уральский ГАУ, 2020 .— 34 с. : ил., табл. — Библиогр.: с. 18 (5 назв.) .— 2 МВ. - Доступ из сети интернет: [http://nb.sursau.ru:8080/webdocs/grafika/34.pdf.](http://nb.sursau.ru:8080/webdocs/grafika/34.pdf)

## **10. Информационные технологии, используемые при осуществлении образовательного процесса по дисциплине, включая перечень программного обеспечения и информационных справочных систем,**

В Научной библиотеке с терминальных станций предоставляется доступ к базам данных:

- Техэксперт (информационно-справочная система ГОСТов);
- «Сельхозтехника» (автоматизированная справочная система);
- My Test X10.2.

Программное обеспечение: Kompas, MS Office, Windows.

Перечень лицензионного программного обеспечения. Реквизиты подтверждающего документа:

Операционная система Microsoft Windows PRO 10 Russian Academic OLP; офисный пакет Microsoft OfficeStd 2019 RUS OLP NL Acdmc; программный комплекс для тестирования знаний MyTestXPRo 11.0; Антивирус Kaspersky Endpoint Security; Система для трехмерного проектирования КОМПАС 3D v18.

## **11. Материально-техническая база, необходимая для осуществления образовательного процесса по дисциплине**

## **Учебные аудитории для проведения занятий, предусмотренных программой, оснащенные оборудованием и техническими средствами обучения**

1. Учебная аудитория №305 для проведения занятий лекционного и семинарского типов, групповых и индивидуальных консультаций, текущего контроля и промежуточной аттестации.

2. Аудитория №303 для проведения занятий лекционного и семинарского типа, групповых и индивидуальных консультаций, текущего контроля и промежуточной аттестации оснащенная:

- мультимедийным комплексом (видеопроектор);

- компьютерной техникой.

#### **Помещение для самостоятельной работы обучающихся**

Помещение №423 для самостоятельной работы, оснащенное компьютерной техникой с подключением к сети «Интернет».

Учебные аудитории для проведения занятий, предусмотренных программой, оснащенные оборудованием и техническими средствами обучения

Учебная аудитория для проведения занятий лекционного и семинарского типов, групповых и индивидуальных консультаций, текущего контроля и промежуточной аттестации № 305.

Компьютерный класс - № 317.

Учебная аудитория для проведения занятий лекционного и семинарского типа, курсового проектирования, групповых и индивидуальных консультаций, текущего контроля и промежуточной аттестации; Помещение для самостоятельной работы № 423.

Учебная аудитория для проведения занятий семинарского типа, курсового проектирования, групповых и индивидуальных консультаций, текущего контроля и промежуточной аттестации; Помещение для самостоятельной работы № 427.

Учебная аудитория для проведения занятий семинарского типа, курсового проектирования, групповых и индивидуальных консультаций, текущего контроля и промежуточной аттестации; Помещение для самостоятельной работы ауд. № 149.

#### **Перечень оборудования и технических средств обучения**

Посадочные места по числу студентов, рабочее место преподавателя.

Учебно-наглядные пособия: Задания по начертательной геометрии; Пересечение тел вращения; Шероховатость поверхности; Резьбовые соединения.

Монитор 15'' Samtron 78E; Системный блок: Процессор INTEL Celeron 1700 400/128kb (Socket-478); Системный блок: Процессор INTEL Celeron 366 (64 Mb) HDD 2 Gb (SVGA);

Персональный компьютер интел селерон 850; Системный блок (intel Pentium 4 Celeron);

Проектор ViewSonic; Экран проекционный.

Учебно-наглядные пособия: Трехмерная модель; Соединение сваркой.

ПК DUAL-G2010/ЖК18,5, ПК Р-4/1GB/160Gb/монитор 17, Проектор Acer, Экран Matte.

Перечень основного лабораторного оборудования: ПК DUAL-G2010/ЖК18,5, ПК Р-4/монитор 17, проектор BenQ, экран ECONOMY.

Перечень основного лабораторного оборудования: системный блок, монитор.

# **ФОНД ОЦЕНОЧНЫХ СРЕДСТВ**

для текущего контроля успеваемости и проведения промежуточной аттестации обучающихся

# **СОДЕРЖАНИЕ**

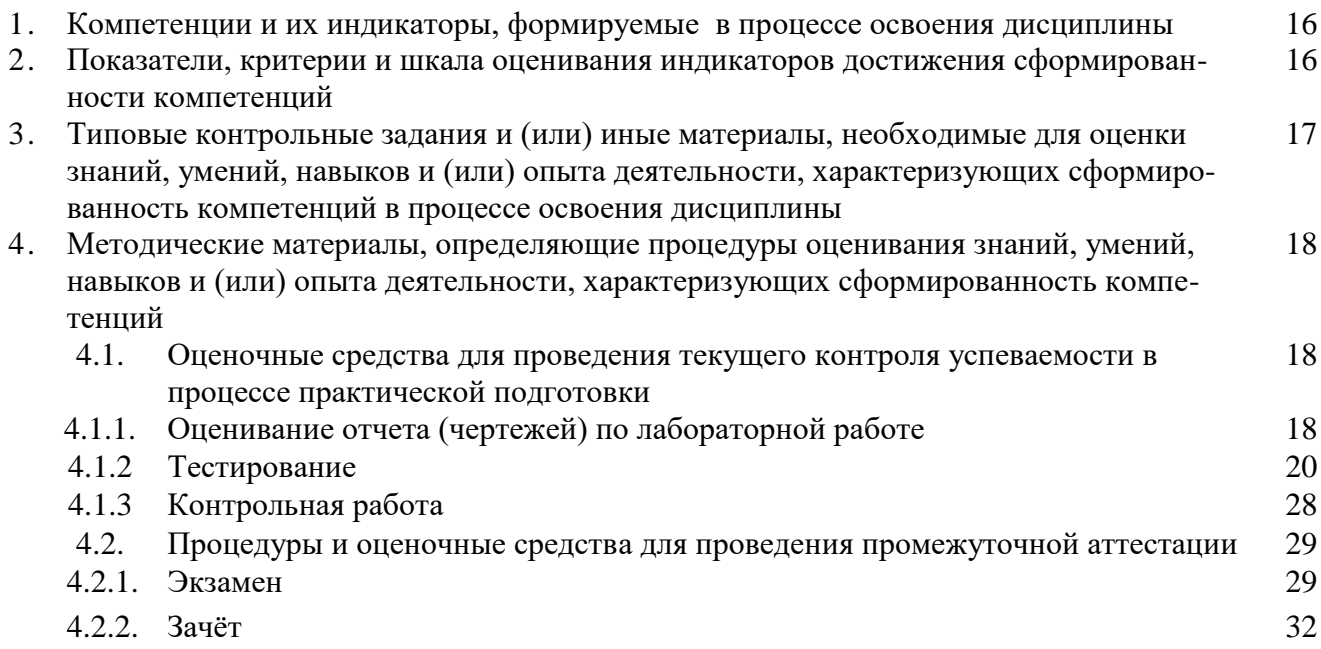

## **1. Компетенции и их индикаторы, формируемые в процессе освоения дисциплины**

Компетенции по данной дисциплине формируются на базовом этапе.

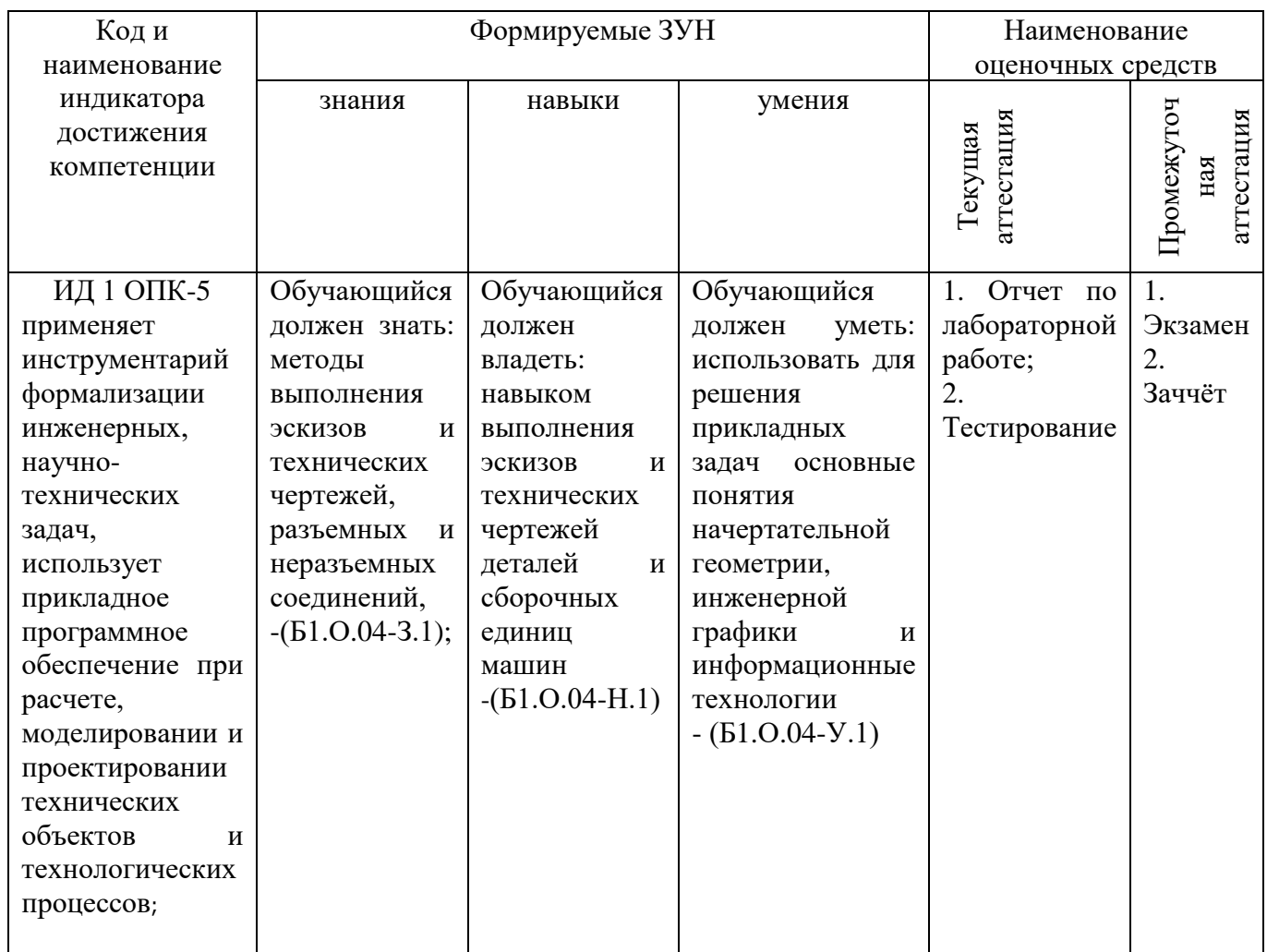

#### **2. Показатели, критерии и шкала оценивания индикаторов достижения сформирован-ности компетенций**

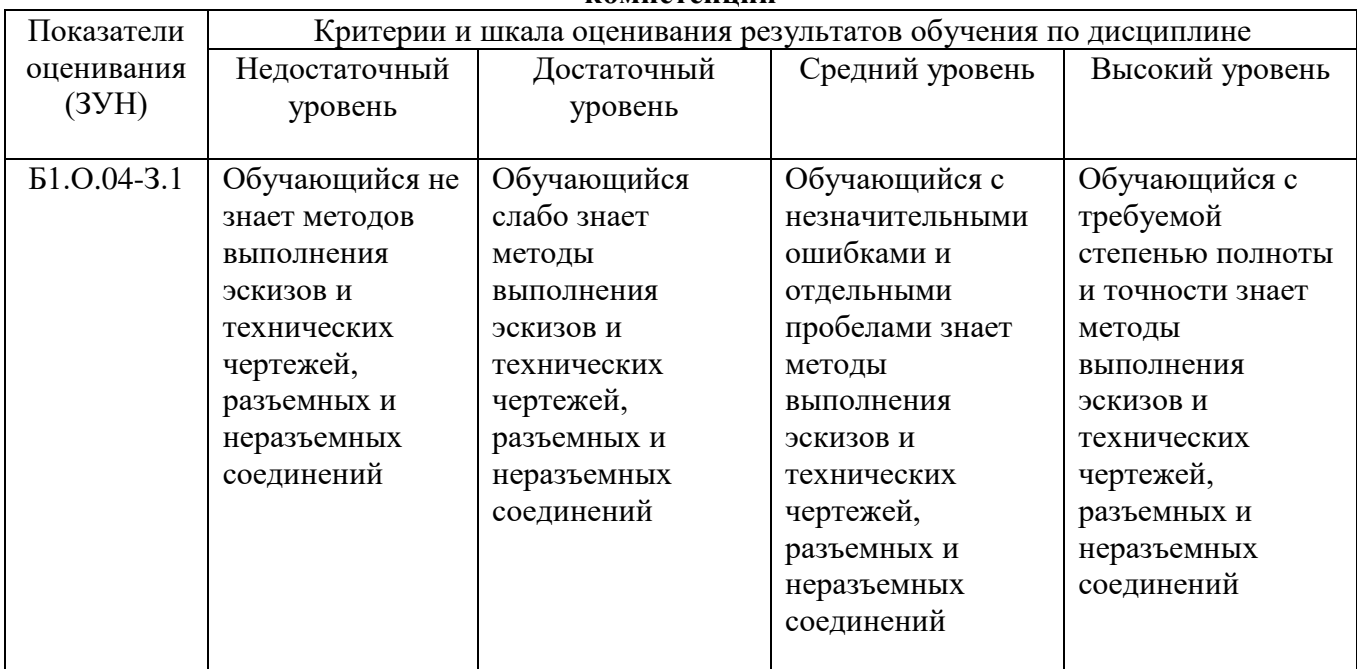

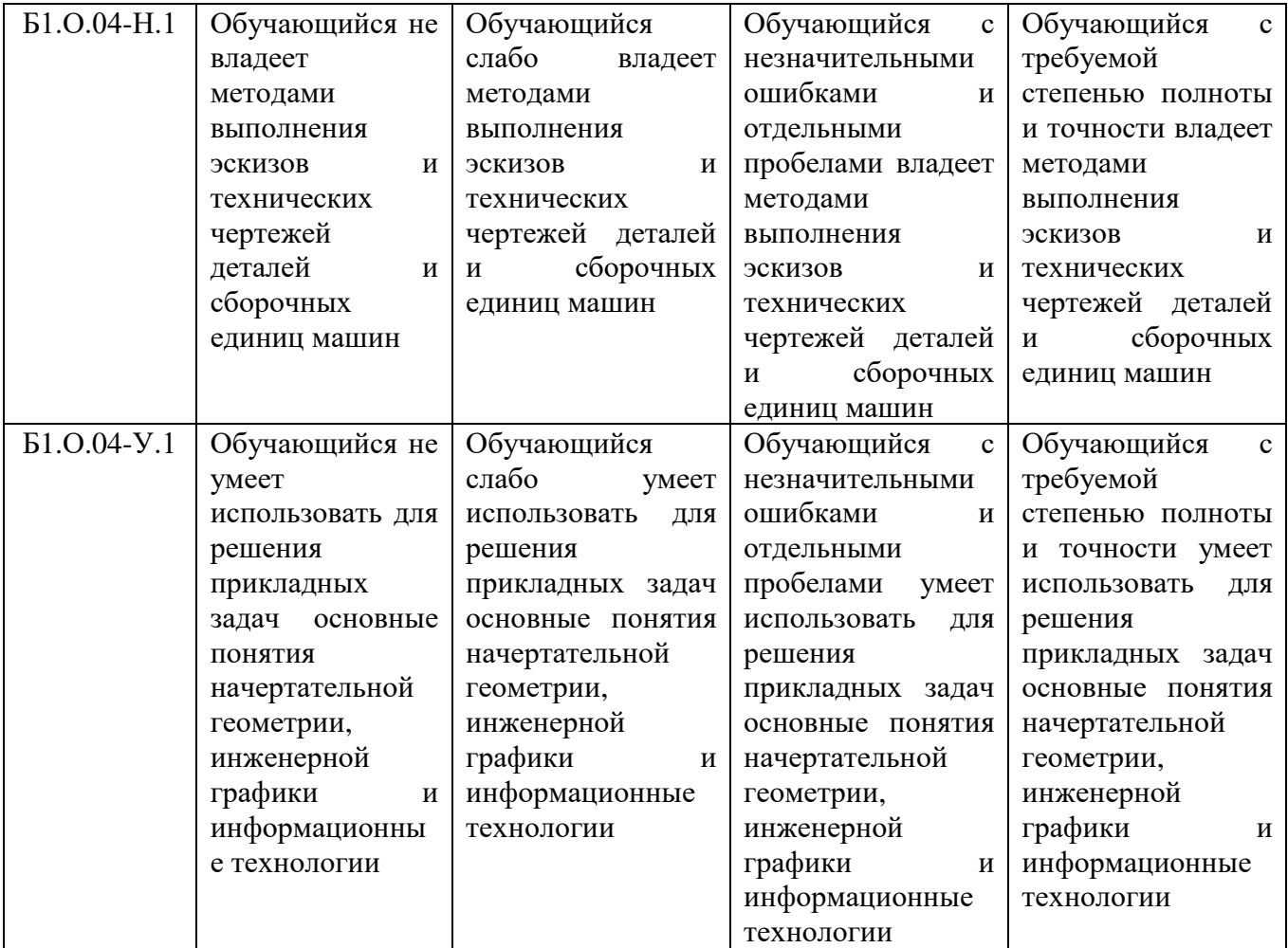

#### **3. Типовые контрольные задания и (или) иные материалы, необходимые для оценки знаний, умений и навыков и (или) опыта деятельности, характеризующих этапы формирования компетенций в процессе освоения ОПОП**

Типовые контрольные задания и материалы, необходимые для оценки знаний, умений и навыков, характеризующих базовый этап формирования компетенций в процессе освоения ОПОП, содержатся в учебно-методических разработках, приведенных ниже.

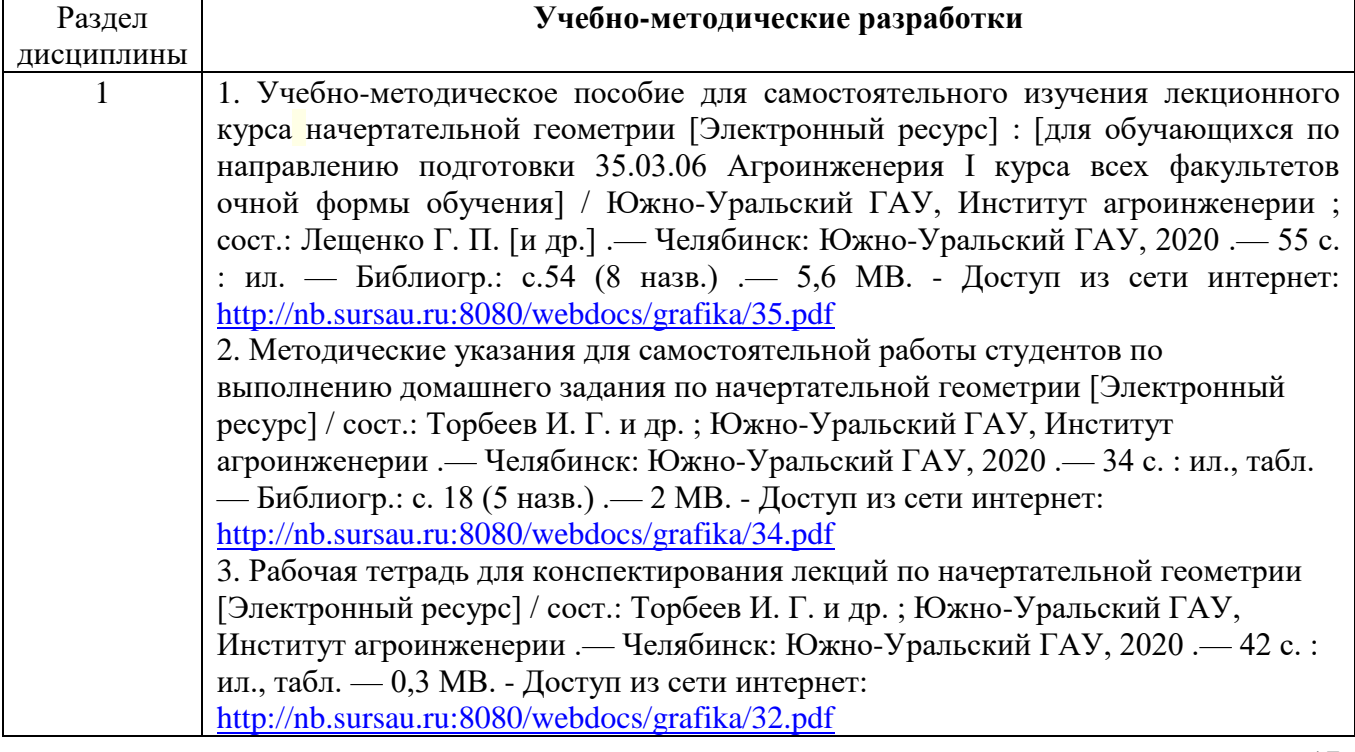

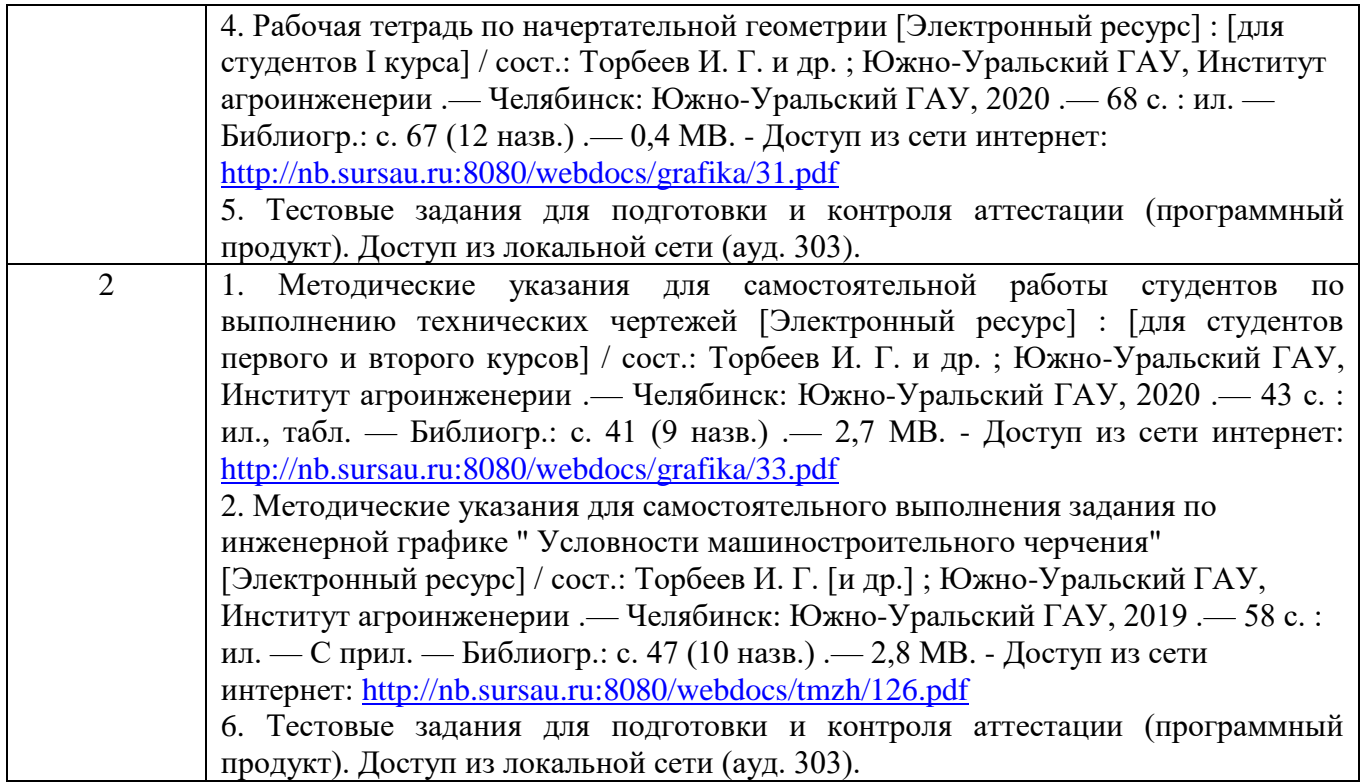

## **4. Методические материалы, определяющие процедуры оценивания знаний, умений, навыков и (или) опыта деятельности, характеризующих этап(ы) формирования компетенций**

В данном разделе методические материалы, определяющие процедуры оценивания знаний, умений, навыков, характеризующих базовый этап формирования компетенций по дисциплине «Начертательная геометрия и инженерная графика», приведены применительно к каждому из используемых видов текущего контроля успеваемости и промежуточной аттестации обучающихся.

## **4.1. Оценочные средства для проведения текущего контроля успеваемости в процессе практической подготовки**

4.1.1. . Оценивание отчета (чертежей) по лабораторной работе

Содержание и форма отчета по лабораторным работам приводится в методических указаниях к лабораторным работам (п. 3 ФОС). Содержание отчета и критерии оценки отчета (табл.) доводятся до сведения обучающихся в начале занятий.

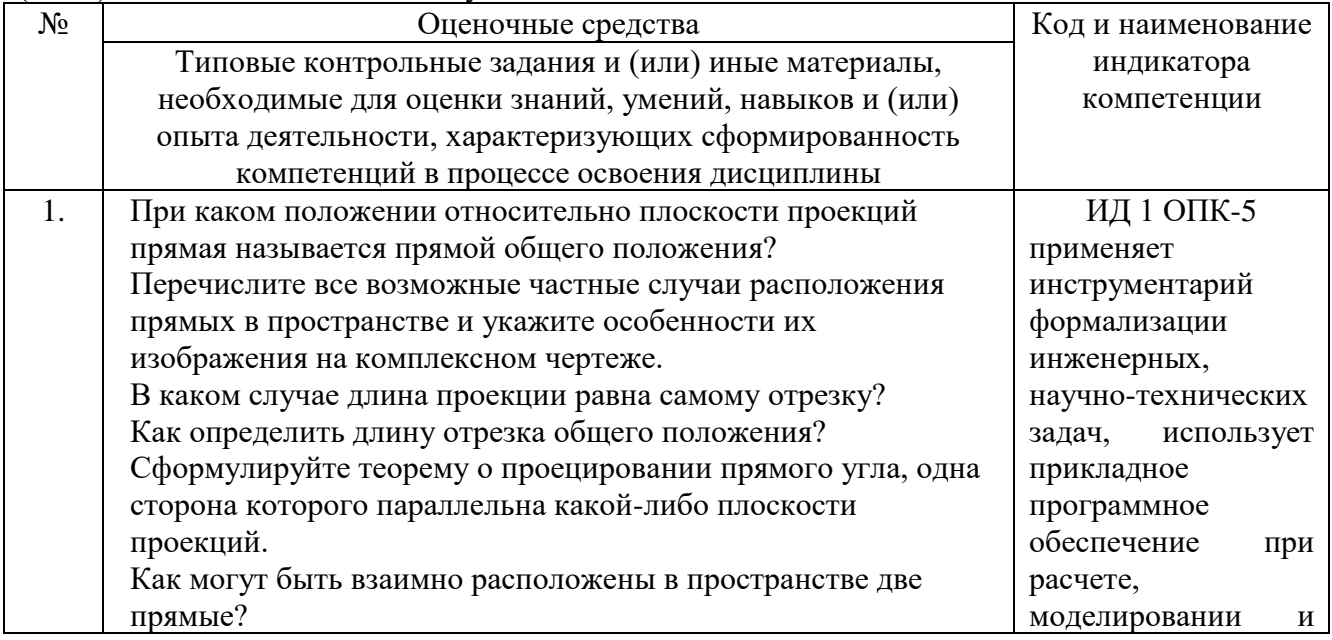

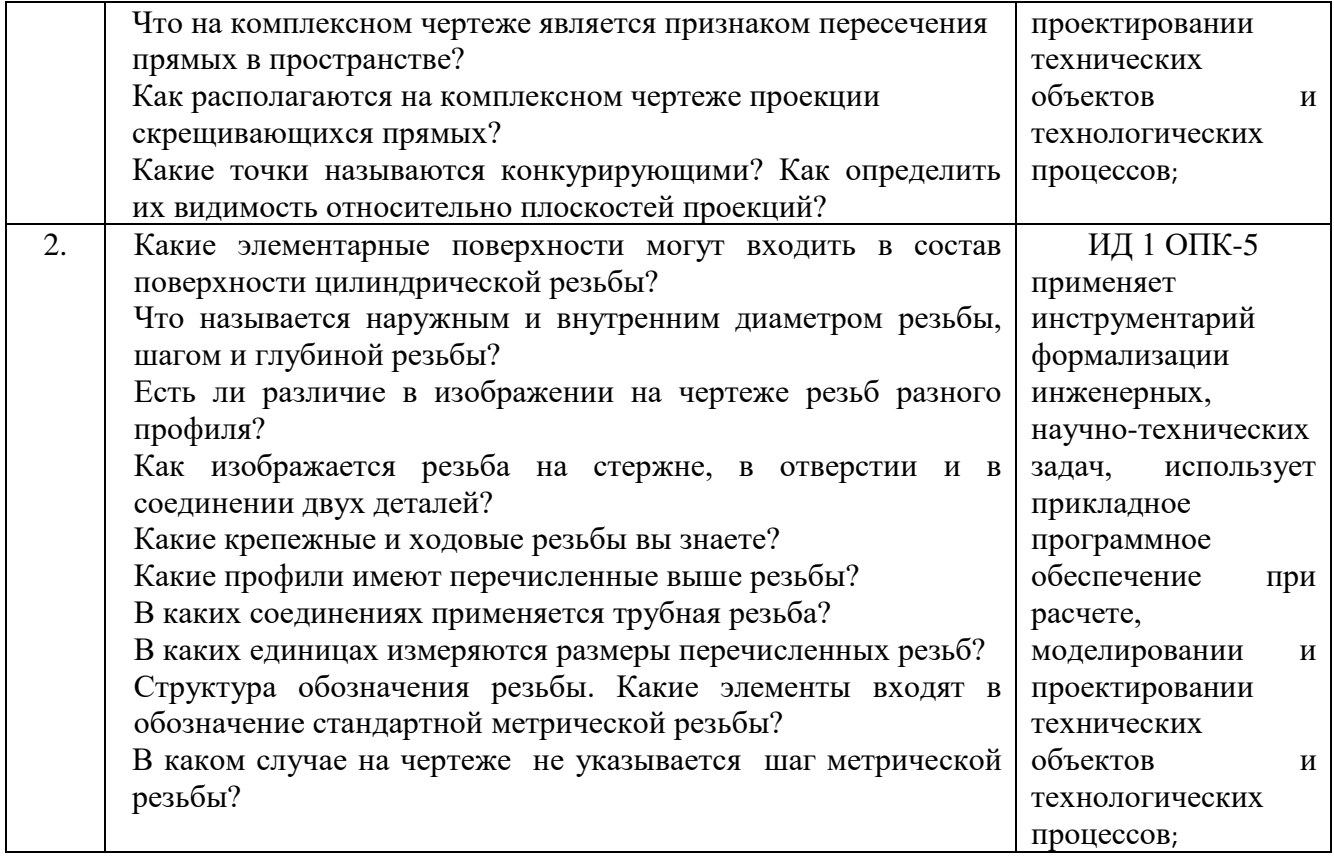

Оценка чертежей (решение задач по начертательной геометрии, освоения студентом методов и условностей принятых для вычерчивания узлов и деталей машин, а также умения читать чертежи) выполненных на лабораторных работах используется для определения качества освоения обучающимся отдельных тем дисциплины. Критерии оценки за выполнение лабораторной работы доводятся до сведения обучающихся в начале занятий, и оценивается по усмотрению преподавателя оценкой «отлично», «хорошо», «удовлетворительно», «неудовлетворительно» или «зачтено», «не зачтено». Зачтено ставится обучающимся, уровень ЗУН которых соответствует критериям, установленным для положительных оценок («отлично», «хорошо», «удовлетворительно»). Оценка объявляется обучающемуся непосредственно после защиты лабораторной работы.

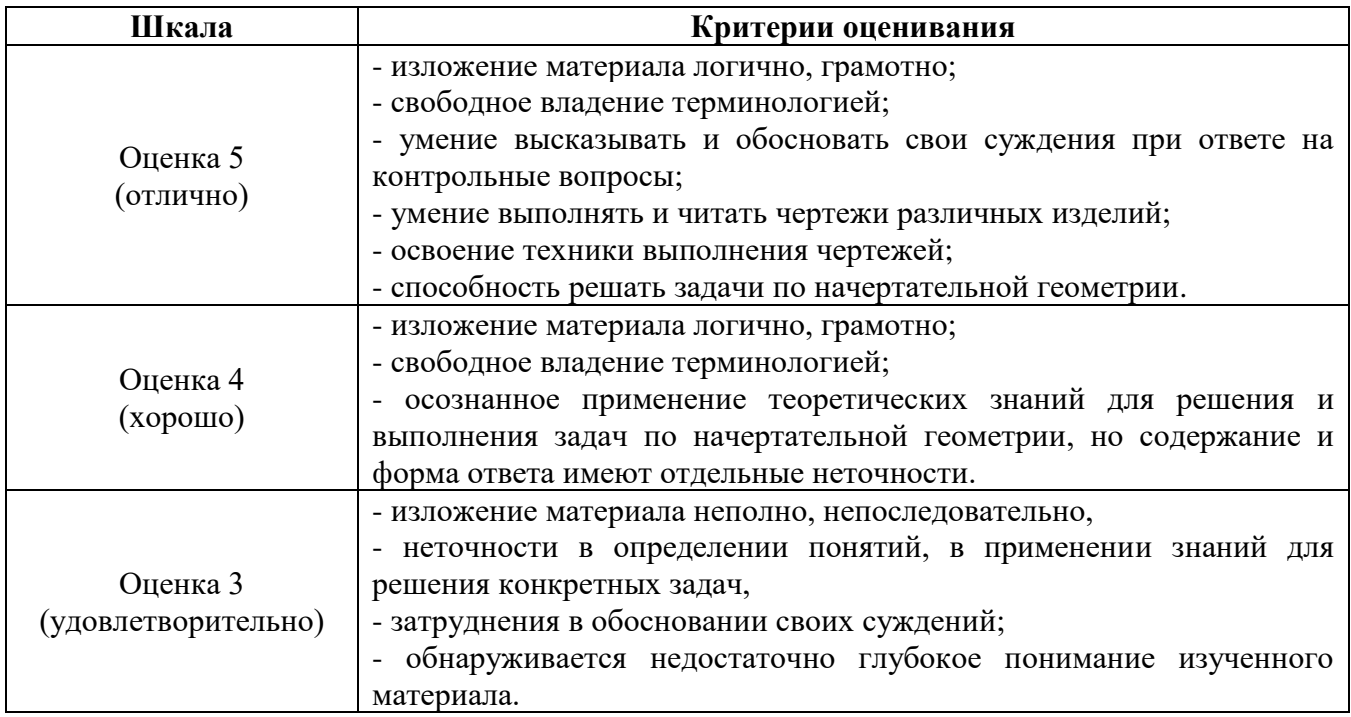

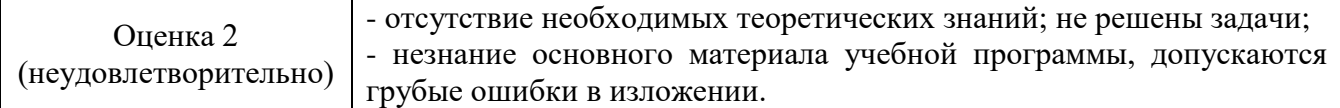

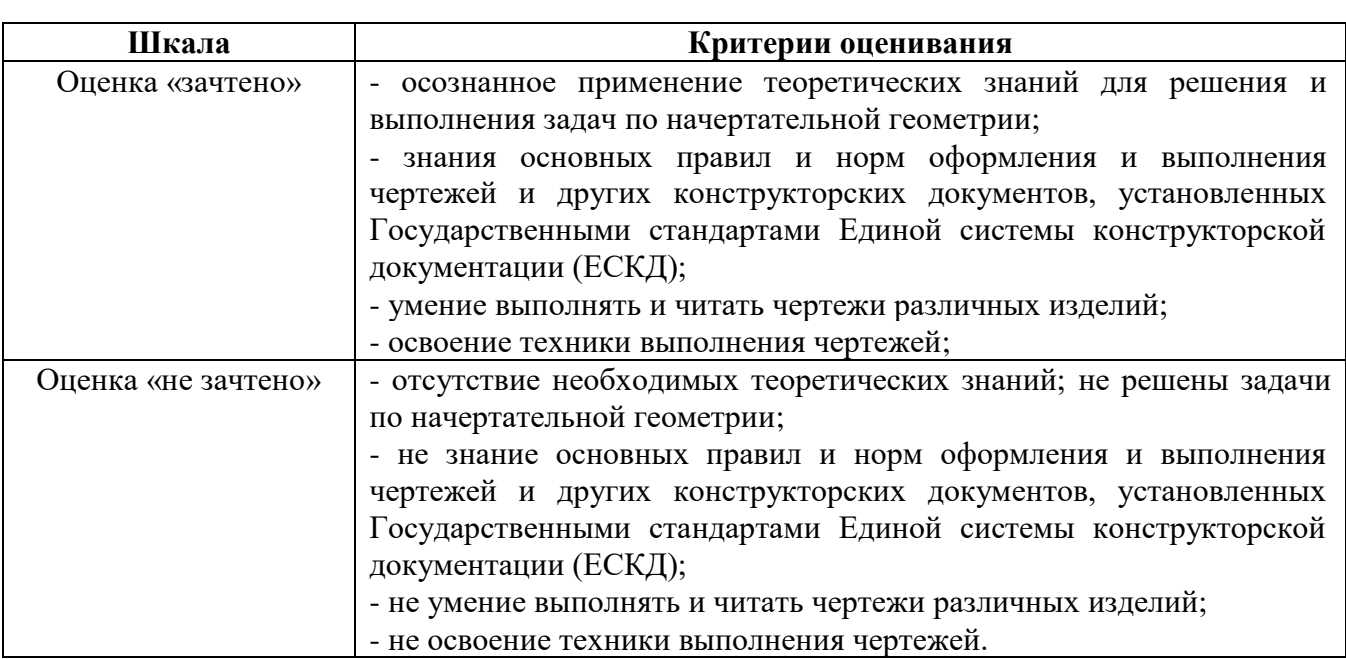

## 4.1.2. Тестирование

Тестирование используется для оценки качества освоения обучающимся основной профессиональной образовательной программы по отдельным темам или разделам дисциплины. Тест представляет собой комплекс стандартизированных заданий, позволяющий упростить процедуру измерения знаний и умений обучающихся. Обучающимся выдаются тестовые задания с формулировкой вопросов и предложением выбрать один правильный ответ из нескольких вариантов ответов.

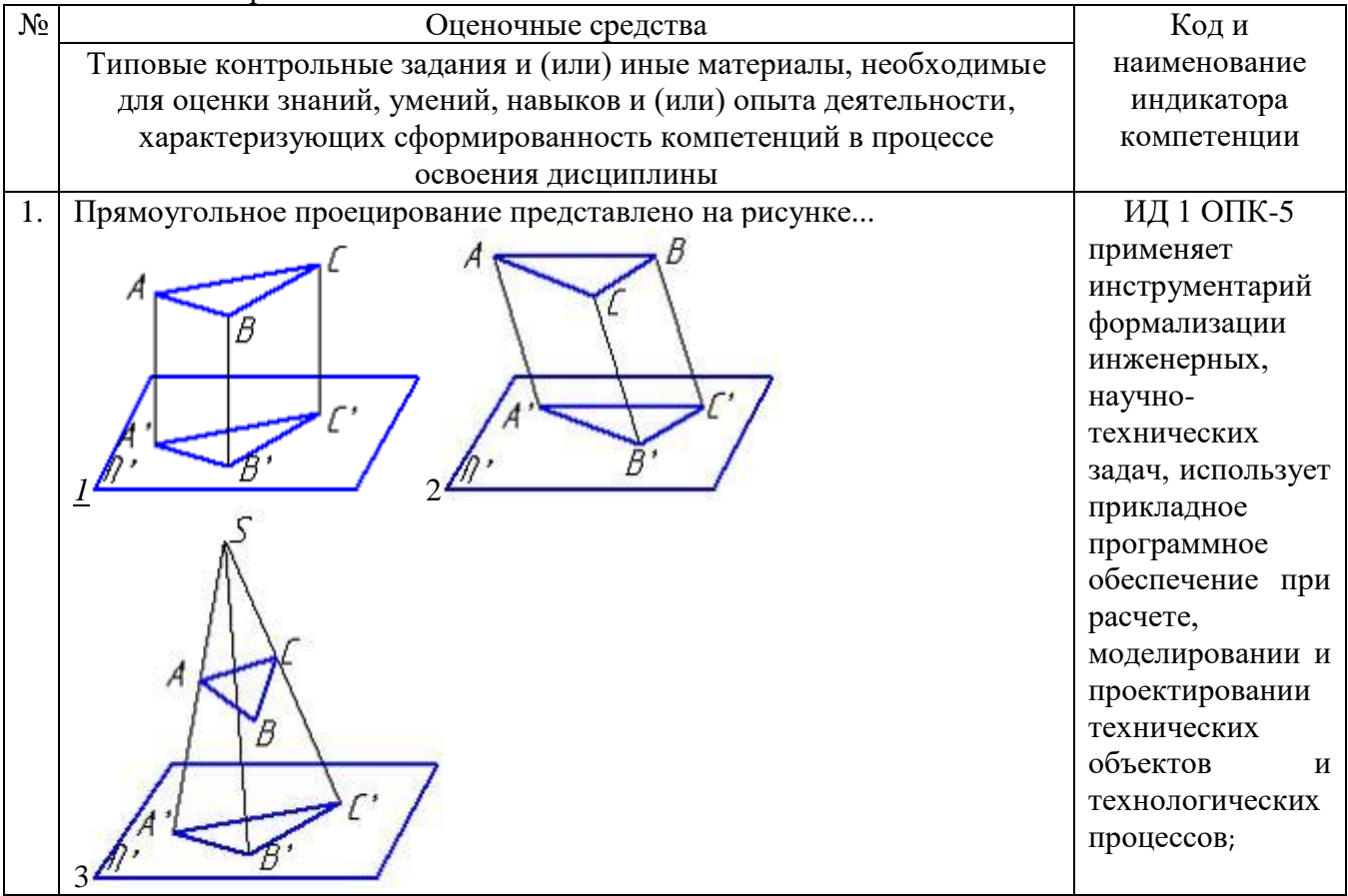

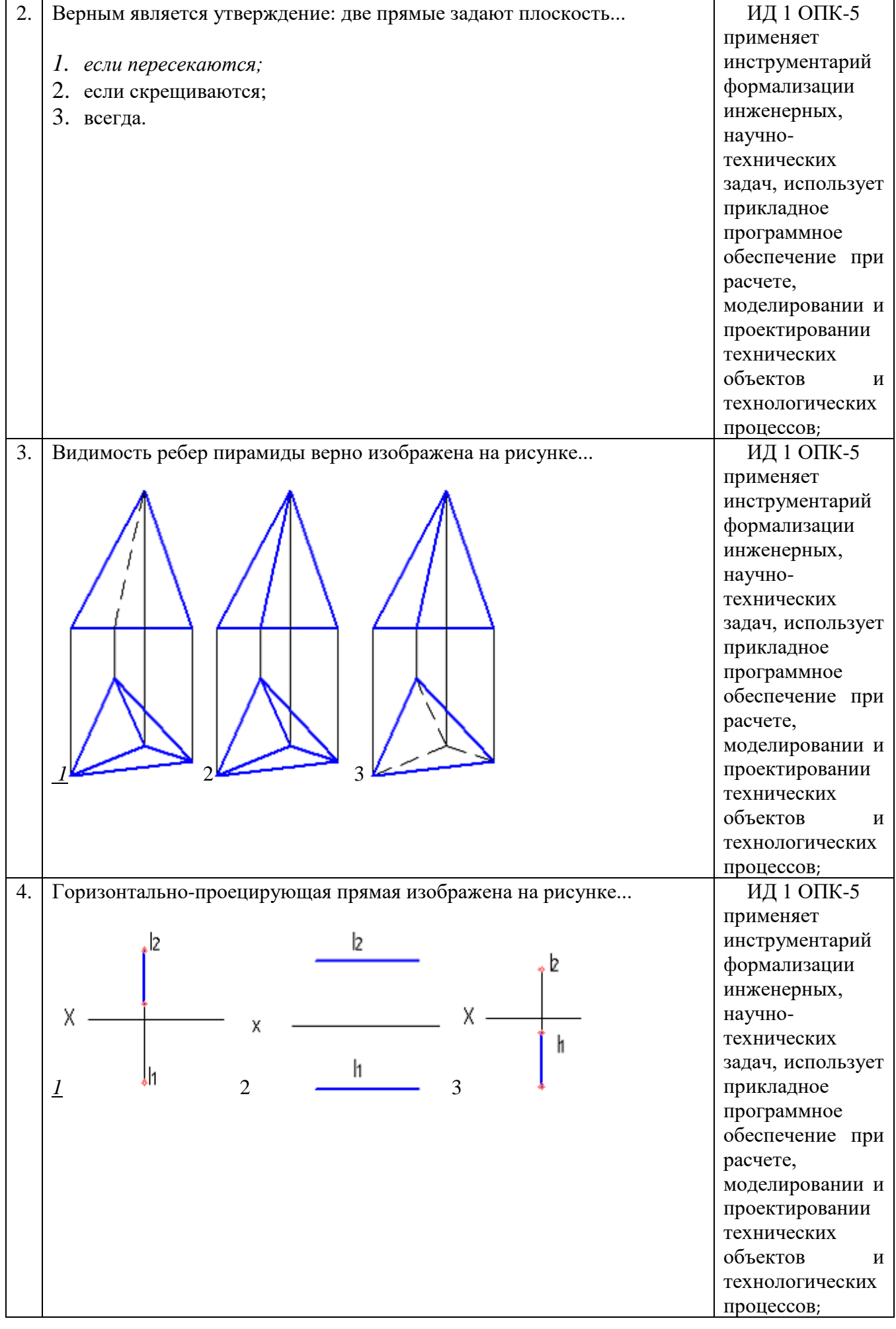

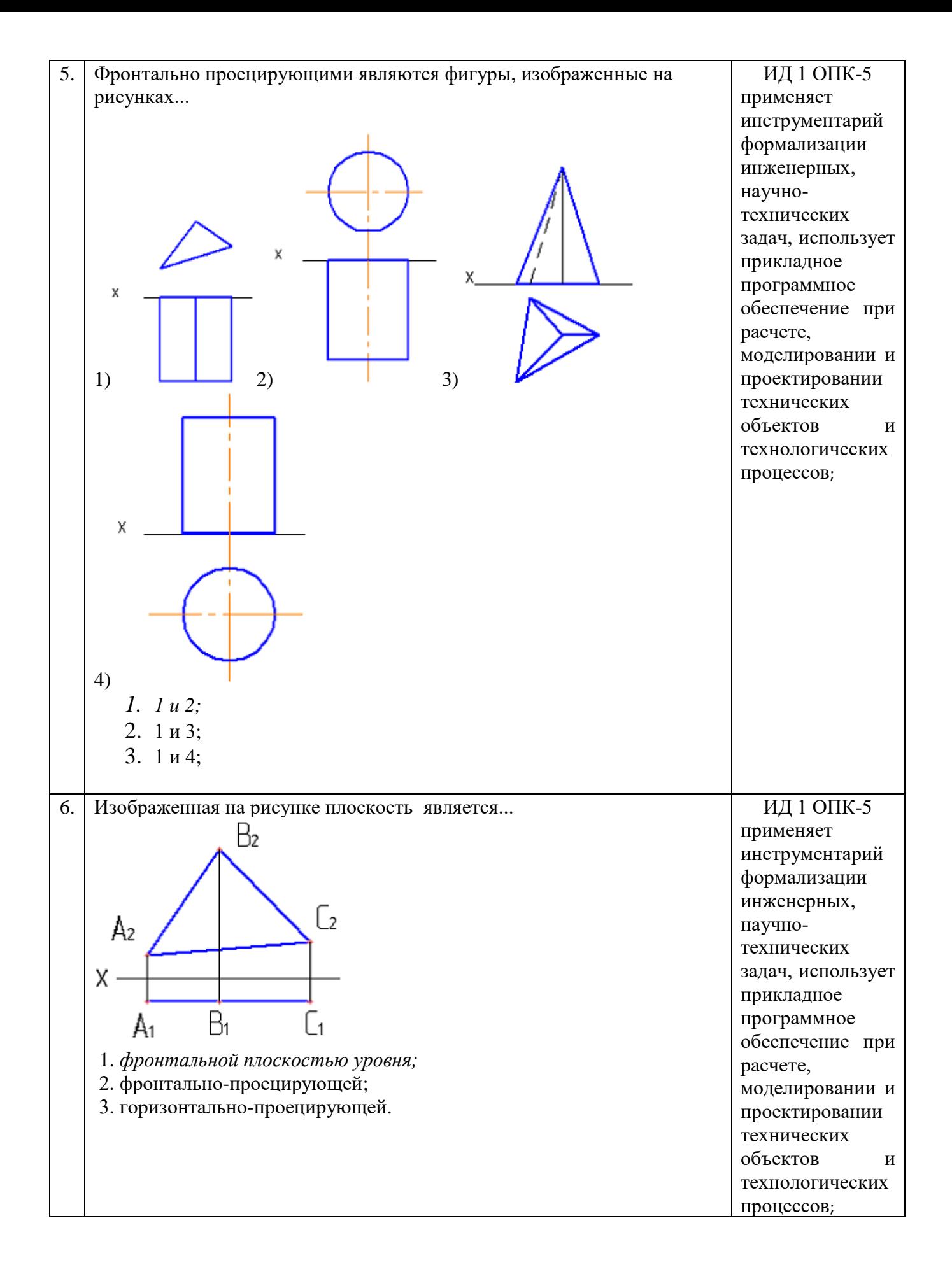

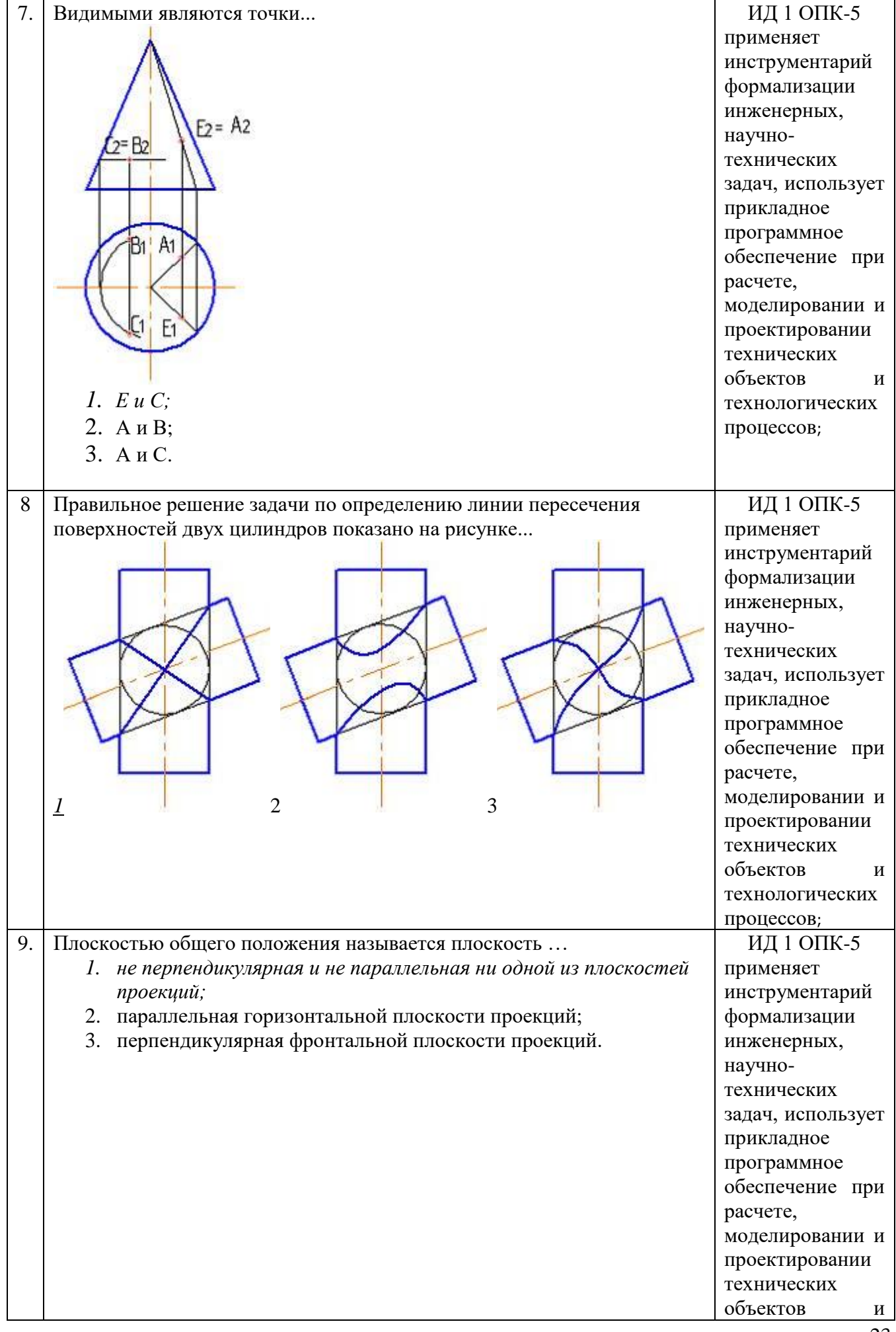

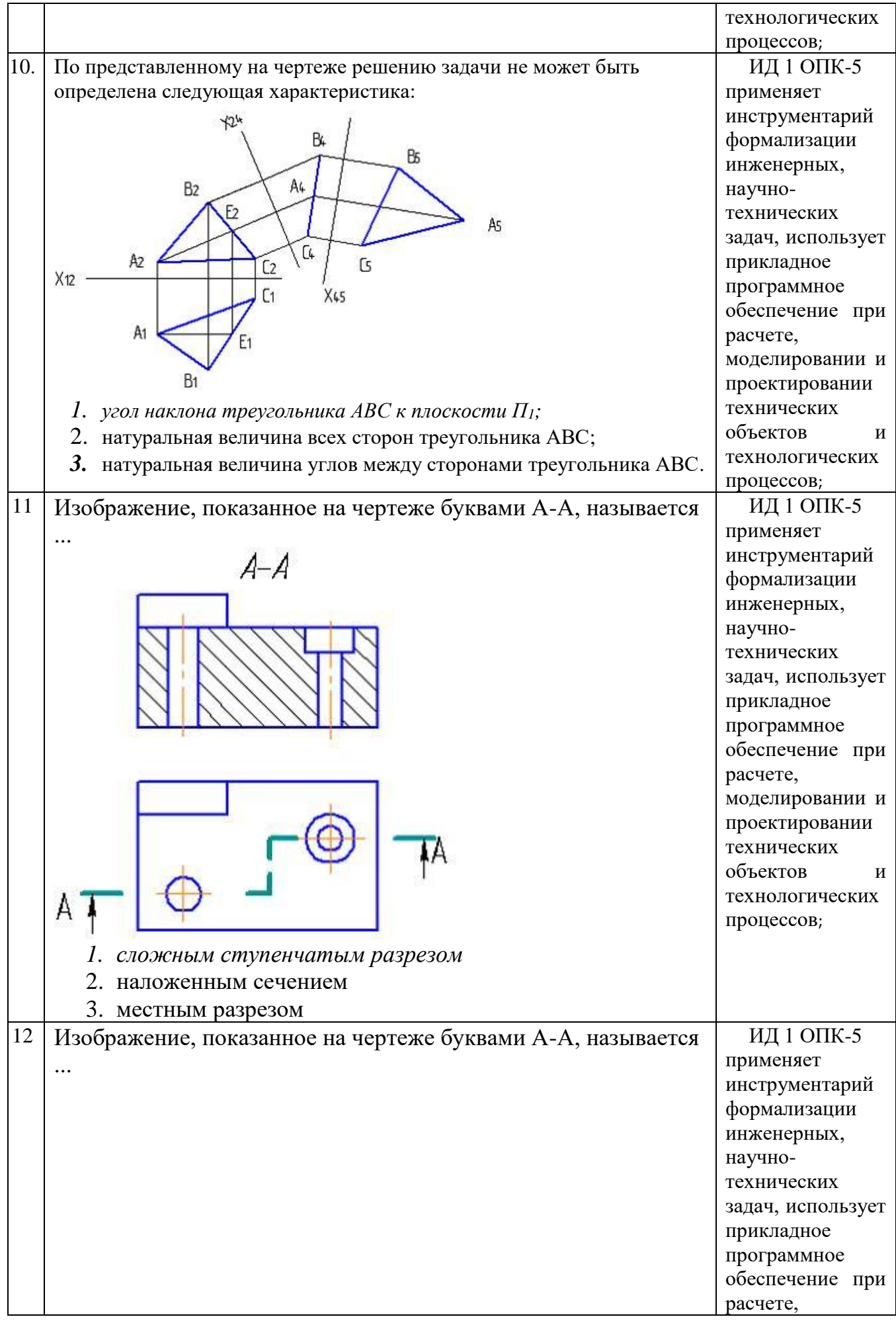

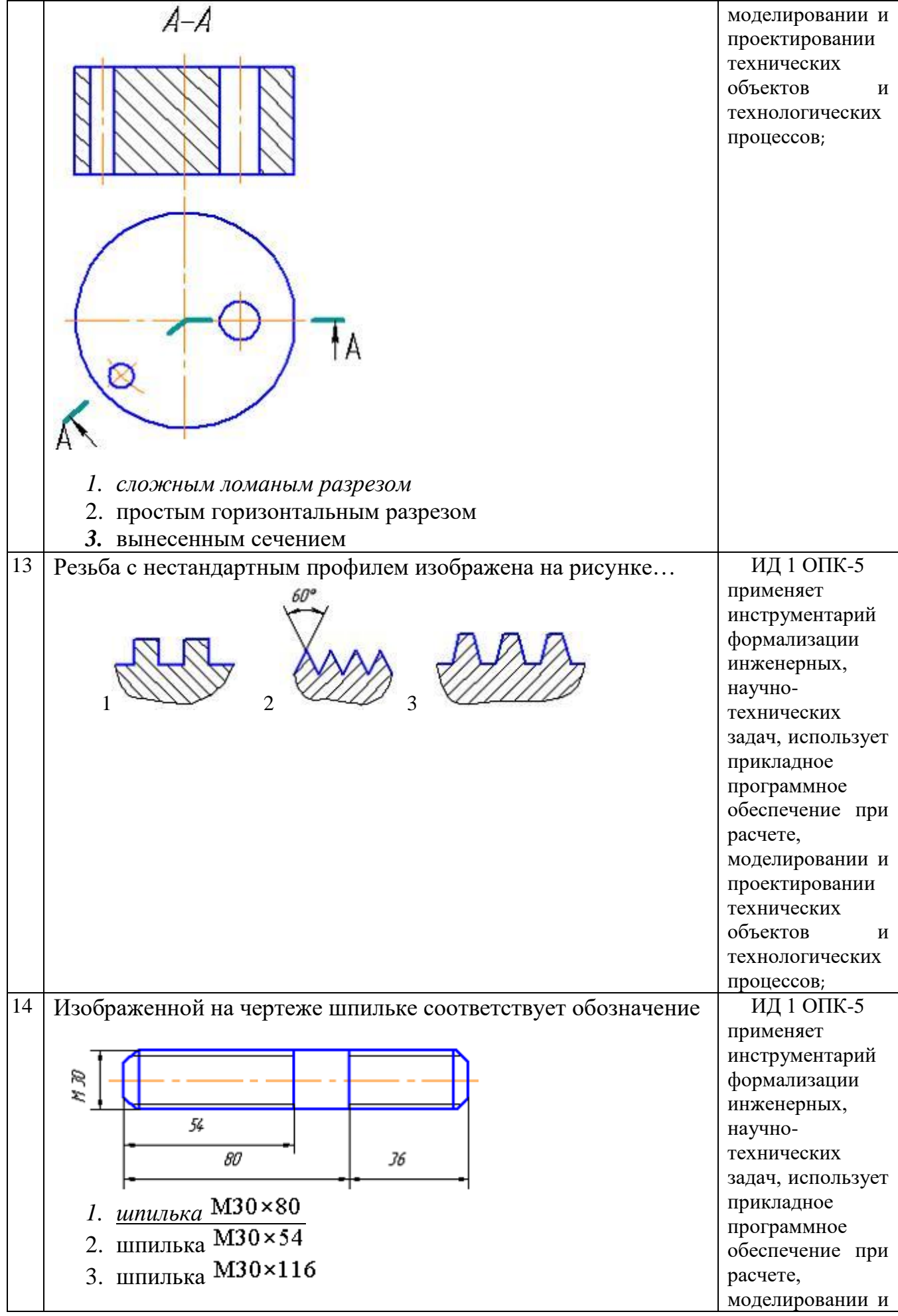

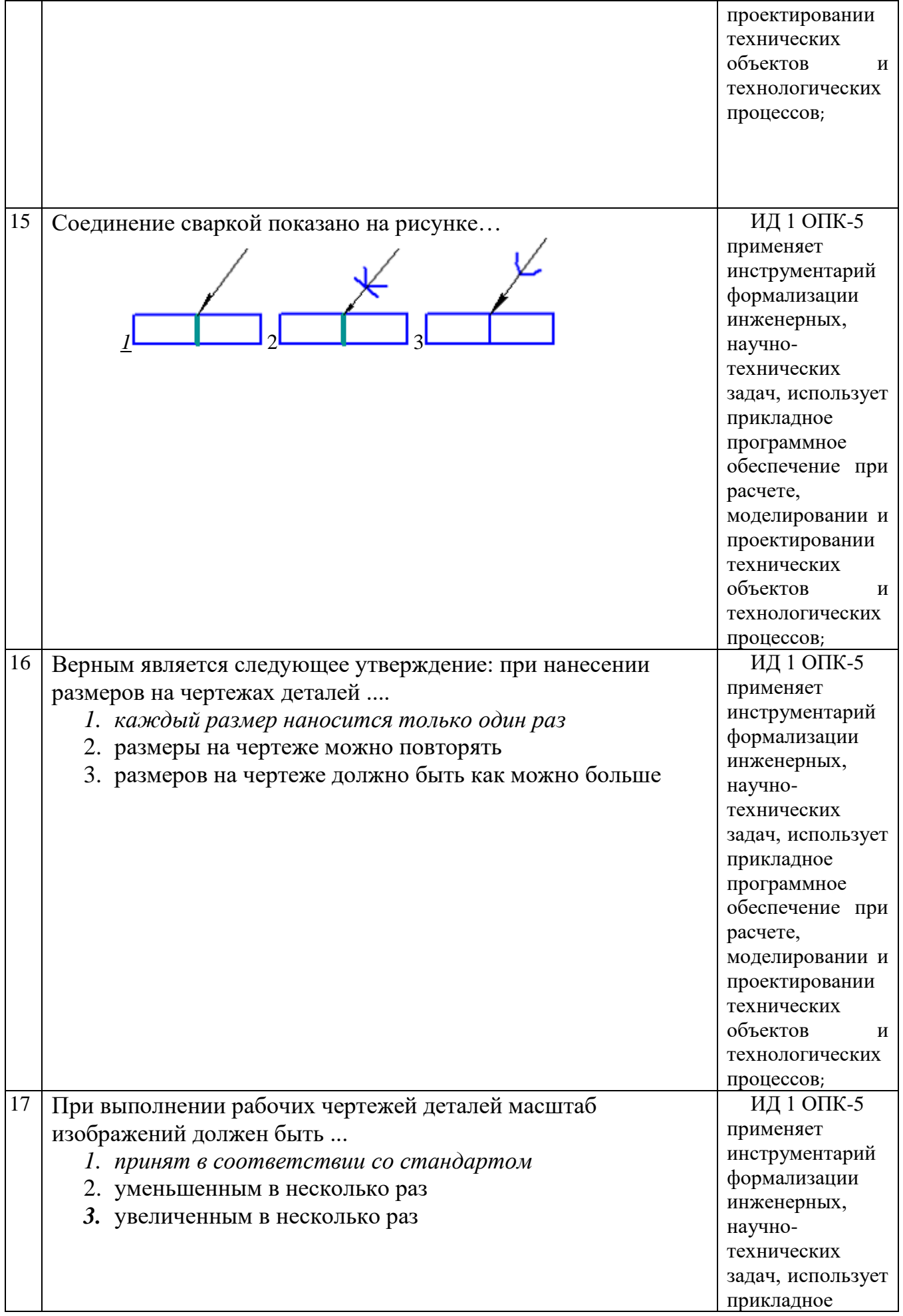

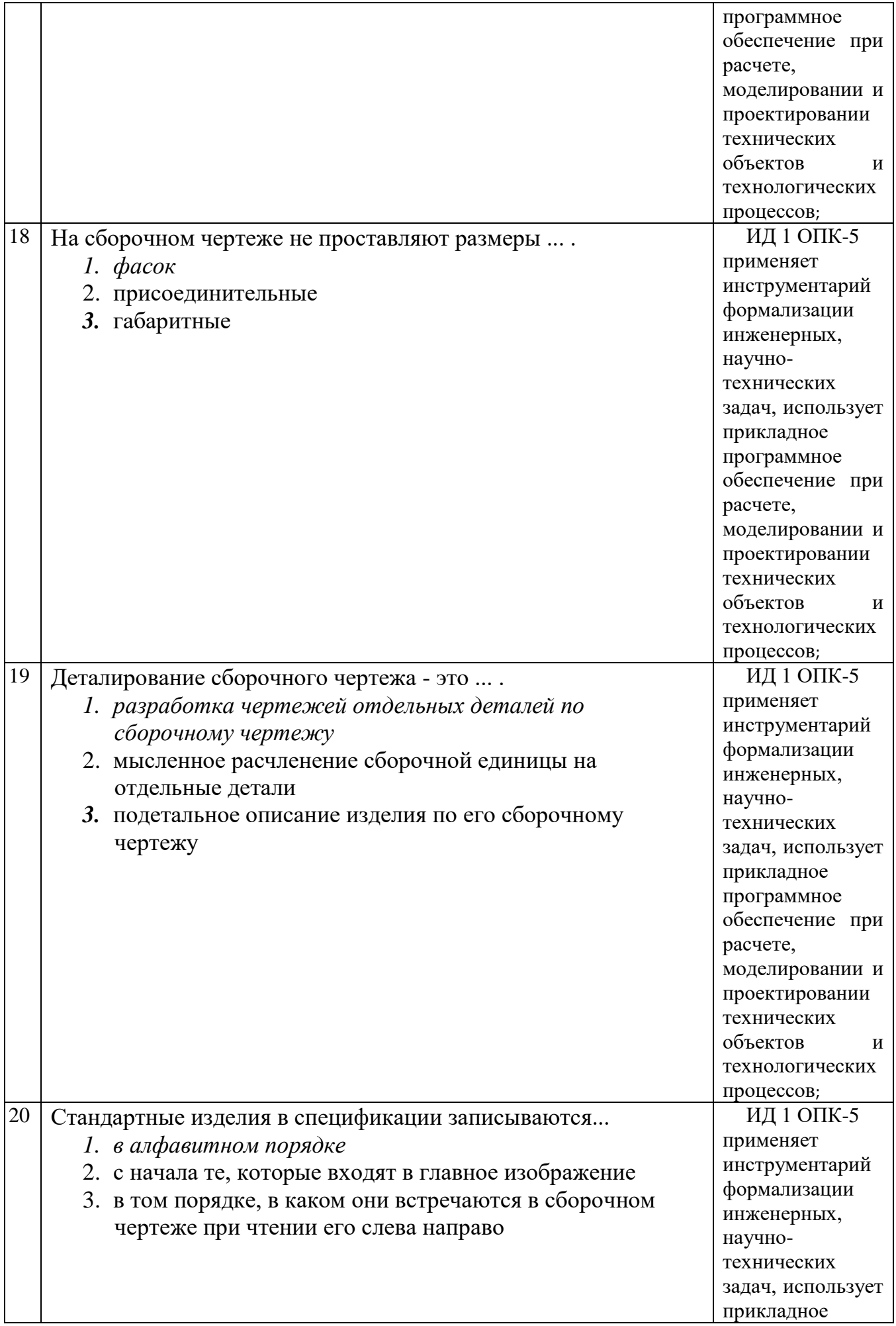

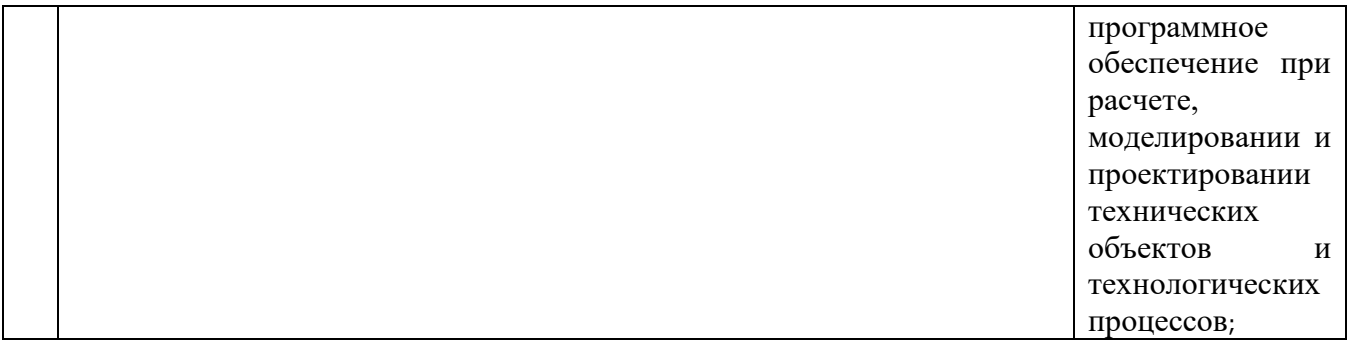

По результатам теста обучающемуся выставляется оценка «отлично», «хорошо», «удовлетворительно» или «неудовлетворительно».

Критерии оценивания ответа (табл.) доводятся до сведения обучающихся до начала тестирования. Результат тестирования объявляется обучающемуся непосредственно после его сдачи.

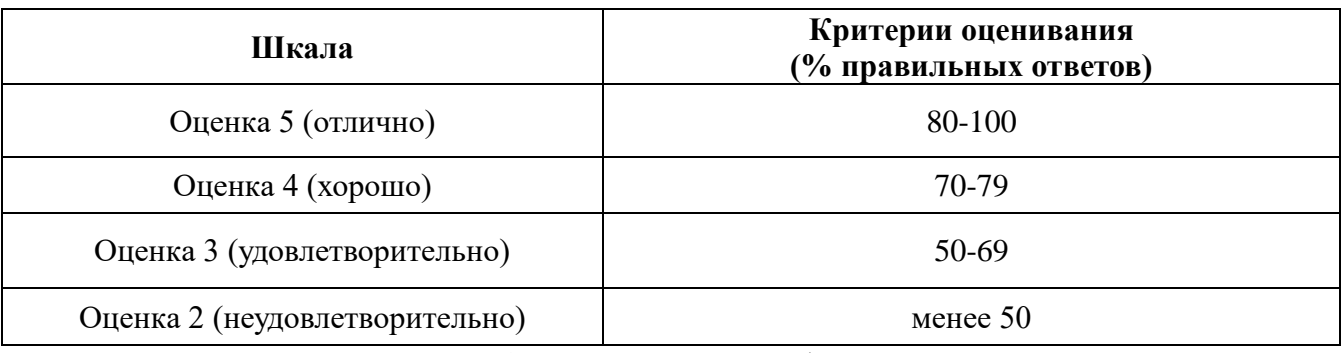

#### 4.1.3. Контрольная работа

Контрольная работа предусмотрена для заочной формы обучения и ставит своей целью закрепление теоретических знаний, полученных обучающимися в процессе изучения дисциплины и оценки качества освоения образовательной программы по отдельным темам дисциплины. Контрольная работа позволяет оценить знания и умения студентов, а также уровень сформированности навыков при работе с учебной литературой и другими источниками.

Варианты контрольной работы, методика их выбора для самостоятельного решения содержатся в учебно-методических разработках кафедры (п. 3 ФОС).

По результатам выполнения контрольной работы обучающемуся выставляется оценка «зачтено» или «не зачтено». Критерии оценки выполнения контрольной работы представлены в таблице.

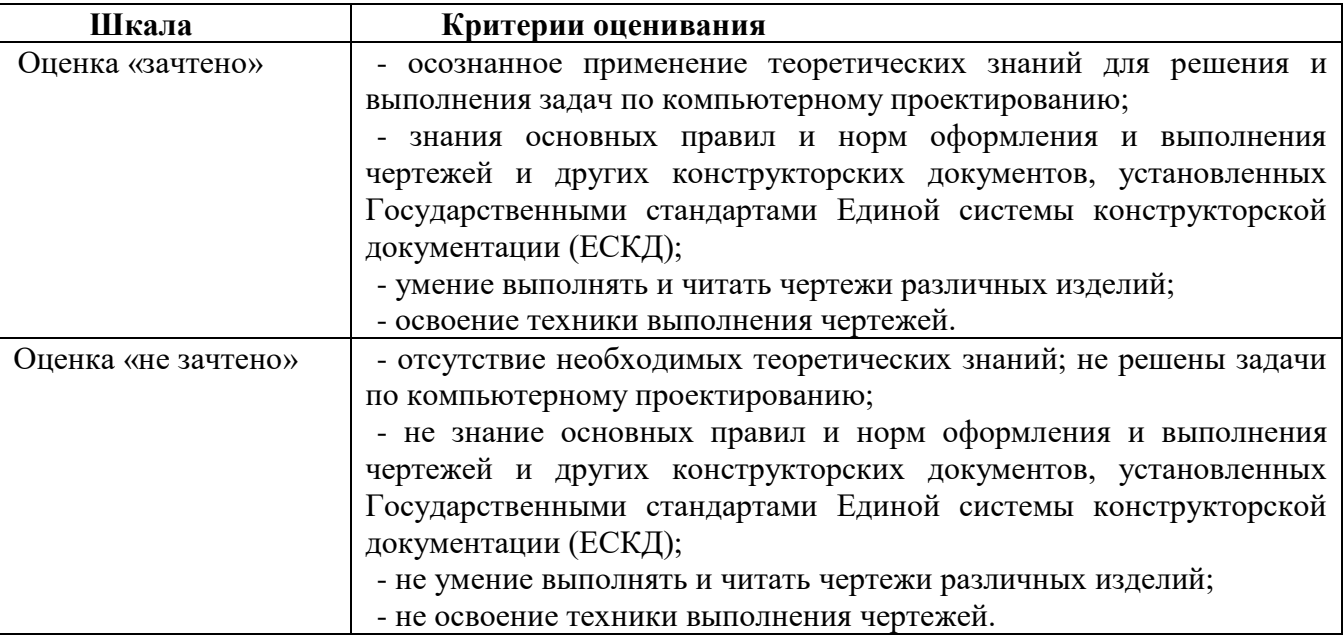

#### **4.2. Процедуры и оценочные средства для проведения промежуточной аттестации**

#### 4.2.1. Экзамен

Экзамен является формой оценки качества освоения дисциплины. По результатам экзамена обучающемуся выставляется оценка «отлично», «хорошо», «удовлетворительно» или «неудовлетворительно».

Экзамен по дисциплине проводится в соответствии с расписанием промежуточной аттестации, в котором указывается время его проведения, номер аудитории, место проведения консультации. Утвержденное расписание размещается на информационных стендах, а также на официальном сайте Университета.

Уровень требований для промежуточной аттестации обучающихся устанавливается рабочей программой дисциплины и доводится до сведения обучающихся в начале семестра.

Экзамены принимаются, как правило, лекторами. С разрешения заведующего кафедрой на экзамене может присутствовать преподаватель кафедры, привлеченный для помощи в приеме экзамена. В случае отсутствия ведущего преподавателя экзамен принимается преподавателем, назначенным распоряжением заведующего кафедрой.

Присутствие на экзамене преподавателей с других кафедр без соответствующего распоряжения ректора, проректора по учебной работе или декана факультета не допускается.

Обучающиеся при явке на экзамен обязаны иметь при себе зачетную книжку, которую они предъявляют экзаменатору.

Для проведения экзамена ведущий преподаватель накануне получает в деканате зачетноэкзаменационную ведомость, которая возвращается в деканат после окончания мероприятия в день проведения экзамена или утром следующего дня.

Экзамены проводятся по билетам в устном или письменном виде, либо в виде тестирования. Экзаменационные билеты составляются по установленной форме в соответствии с утвержденными кафедрой экзаменационными вопросами и утверждаются заведующим кафедрой ежегодно. В билете содержится 1 теоретический вопрос и 2 задачи.

Экзаменатору предоставляется право задавать вопросы сверх билета, а также помимо теоретических вопросов давать для решения задачи и примеры, не выходящие за рамки пройденного материала по изучаемой дисциплине.

Знания, умения и навыки обучающихся определяются оценками «отлично», «хорошо», «удовлетворительно», «неудовлетворительно», которые выставляются в зачетноэкзаменационную ведомость и в зачетную книжку обучающегося в день экзамена.

При проведении устного экзамена в аудитории не должно находиться более восьми обучающихся на одного преподавателя.

При проведении устного экзамена обучающийся выбирает экзаменационный билет в случайном порядке, затем называет фамилию, имя, отчество и номер экзаменационного билета.

Во время экзамена обучающиеся могут пользоваться с разрешения экзаменатора программой дисциплины, справочной и нормативной литературой, другими пособиями и техническими средствами.

Время подготовки ответа при сдаче экзамена в устной форме должно составлять не менее 40 минут (по желанию обучающегося ответ может быть досрочным). Время ответа – не более 15 минут.

Обучающийся, испытывающий затруднения при подготовке к ответу по выбранному им билету, имеет право на выбор второго билета с соответствующим продлением времени на подготовку. При окончательном оценивании ответа оценка снижается на один балл. Выдача третьего билета не разрешается.

Если обучающийся явился на экзамен, и, взяв билет, отказался от прохождения аттестации в связи с неподготовленностью, то в ведомости ему выставляется оценка «неудовлетворительно».

Нарушение дисциплины, списывание, использование обучающимися неразрешенных печатных и рукописных материалов, мобильных телефонов, коммуникаторов, планшетных компьютеров, ноутбуков и других видов личной коммуникационной и компьютерной техники

во время аттестационных испытаний запрещено. В случае нарушения этого требования преподаватель обязан удалить обучающегося из аудитории и проставить ему в ведомости оценку «неудовлетворительно».

Выставление оценок, полученных при подведении результатов промежуточной аттестации, в зачетно-экзаменационную ведомость и зачетную книжку проводится в присутствии самого обучающегося. Преподаватели несут персональную ответственность за своевременность и точность внесения записей о результатах промежуточной аттестации в зачетно-экзаменационную ведомость и в зачетные книжки.

Неявка на экзамен отмечается в зачетно-экзаменационной ведомости словами «не явился».

Для обучающихся, которые не смогли сдать экзамен в установленные сроки, Университет устанавливает период ликвидации задолженности. В этот период преподаватели, принимавшие экзамен, должны установить не менее 2-х дней, когда они будут принимать задолженности. Информация о ликвидации задолженности отмечается в экзаменационном листе.

Обучающимся, показавшим отличные и хорошие знания в течение семестра в ходе постоянного текущего контроля успеваемости, может быть проставлена экзаменационная оценка досрочно, т.е. без сдачи экзамена. Оценка выставляется в экзаменационный лист или в зачетно-экзаменационную ведомость.

Инвалиды и лица с ограниченными возможностями здоровья, могут сдавать экзамены в межсессионный период в сроки, установленные индивидуальным учебным планом. Инвалиды и лица с ограниченными возможностями здоровья, имеющие нарушения опорно-двигательного аппарата, допускаются на аттестационные испытания в сопровождении ассистентовсопровождающих.

Процедура проведения промежуточной аттестации для особых случаев изложена в «Положении о текущем контроле успеваемости и промежуточной аттестации обучающихся по ОПОП бакалавриата, специалитета и магистратуры» ФГБОУ ВО Южно-Уральский ГАУ (2016 г.).

Шкала и критерии оценивания ответа обучающегося представлены в таблице

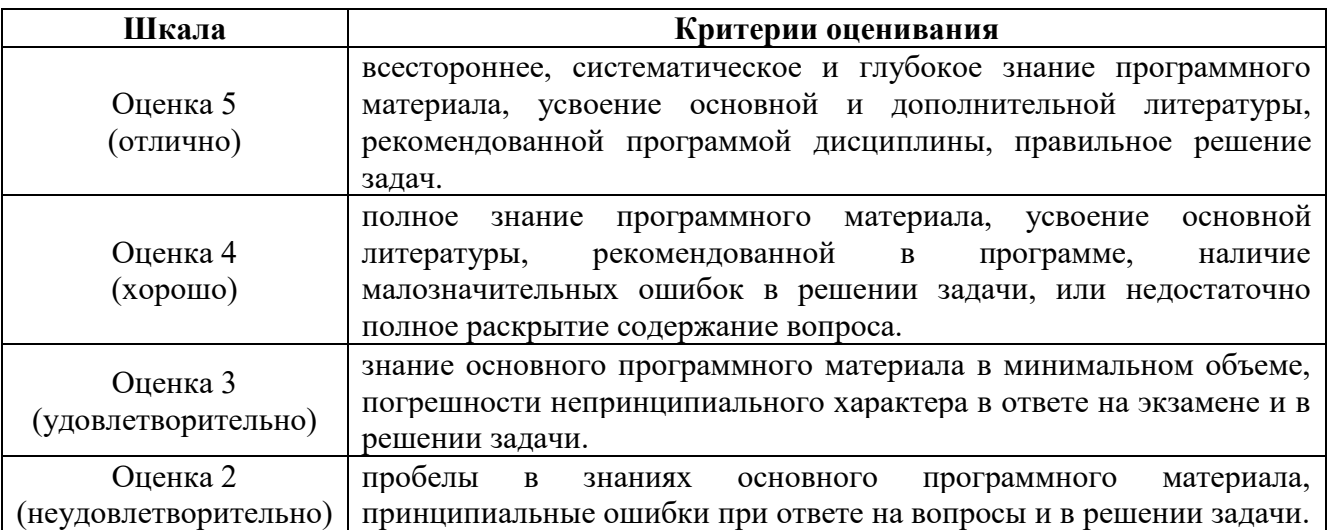

#### **Вопросы к экзамену 1 семестр**

1. Предмет начертательной геометрии.

2. Метод проекций. Виды проецирования.

3. Прямоугольное проецирование точки на две, и три плоскости проекций. Комплексный чертеж точки. Координаты точки.

4. Прямая. Проецирование прямой на осном и безосном чертежах.

5. Определение натуральной величины отрезка прямой общего положения (способ прямоугольного треугольника).

6. Прямые частного положения: уровня, проецирующие. Их признак па комплексном чертеже.

7. Изображение на комплексном чертеже двух прямых: параллельных, пересекающихся, скрещивающихся. По каким признакам их различают. Конкурирующие точки.

8. Плоскость. Способ задания плоскости на комплексном чертеже. Точка, прямая на плоскости.

9. Особые прямые в плоскости: горизонталь, фронталь и профильная прямая.

10. Плоскости частного положения: уровня, проецирующие. Их признаки на комплексном чертеже и свойства.

11. Позиционные задачи на плоскость: пересечение прямой с плоскостью, взаимное пересечение плоскостей. Классификация задач по группам сложности. Схема решения на комплексном чертеже.

12. Способы преобразования комплексного чертежа. Назначение. Область применения. Четыре элементарные задачи, решаемые относительно прямой и плоскости, способами преобразования комплексного чертежа.

13. Способ замены плоскостей проекций, основы способа. Решение четырех задач этим способом.

14. Способ плоскопараллельного перемещения, основы способа. Решение четырех задач этим способом.

15. Поверхности. Основные положения: образования, задания, классификация, точки, линии на поверхности.

16. Многогранники. Изображение на комплексном чертеже. Определение видимости элементов многогранника.

17.Поверхности вращения: образование, элементы поверхности вращения. Основные виды поверхностей вращения.

18. Позиционные задачи на поверхности: взаимное пересечение поверхностей.

19. Пересечение поверхностей проецирующей плоскостью.

20. Классификация задач на пересечение поверхностей по группам сложнос- ти. Схемы решения. Критерии выбора посредников.

21. Способ вспомогательных секущих плоскостей при определении линии пересечения поверхностей.

22. Способ сфер при определении линии пересечения поверхностей. Соосные поверхности. Способ концентрических сфер.

23. Способ эксцентрических сфер.

24. Особые случаи пересечения поверхностей. Три теоремы .

25. Развертывание поверхностей: многогранников, кривых поверхностей.

#### **Задачи к экзамену**

1. Определить расстояние от точки до прямой, до плоскости, между параллельными прямыми, между скрещивающимися прямыми способом замены плоскостей проекций.

2. Определить натуральную величину отрезка, прямой общего положения, построением прямоугольного треугольника.

3. Определить натуральную величину отрезка прямой общего положения способом преобразования к.ч. - заменой плоскостей проекции.

4. Определить натуральную величину любой плоской фигуры, сечения способом преобразования к.ч.: заменой плоскостей проекций и плоскопараллельным перемещением.

5. Уметь найти проекции точки, прямой, принадлежащих плоскости или поверхности.

6. Уметь решать позиционные задачи на плоскость: а) определить точку пересечения прямой с плоскостью, б) построить линию пересечения двух плоскостей.

7. Уметь решать задачи на взаимное пересечение поверхностей .

8. Уметь построить развертку пирамиды с заданными точками на ребре и грани а также развёртки: призмы, конуса, цилиндра. Рассмотреть случаи задания ребер призмы как прямых общего положения и прямых частного положения.

9. Уметь построить проекции и натуру сечения цилиндра или конуса фронтально проецирующей плоскостью под углом  $60^0$  к  $\Pi_1$  и проходящей через середину отрезка оси, определять натуру сечения.

#### 4.2.2. Зачет

Зачет является формой оценки качества освоения обучающимся по разделам дисциплины. По результатам зачета обучающемуся выставляется оценка «зачтено» или «не зачтено».

Зачет проводится по окончании выполнения лабораторных занятий. Зачетным является последнее занятие по дисциплине. Зачет принимается преподавателями, проводившими лабораторные занятия по данной дисциплине. В случае отсутствия ведущего преподавателя зачет принимается преподавателем, назначенным распоряжением заведующего кафедрой. С разрешения заведующего кафедрой на зачете может присутствовать преподаватель кафедры, привлеченный для помощи в приеме зачета.

Присутствие на зачетах преподавателей с других кафедр без соответствующего распоряжения ректора, проректора по учебной работе или декана факультета не допускается.

Формы проведения зачетов (устный опрос по билетам, письменная работа, тестирование и др.) определяются кафедрой и доводятся до сведения обучающихся в начале семестра.

Для проведения зачета ведущий преподаватель накануне получает в деканате зачетноэкзаменационную ведомость, которая возвращается в деканат после окончания мероприятия в день проведения зачета или утром следующего дня.

Обучающиеся при явке на зачет обязаны иметь при себе зачетную книжку, которую они предъявляют преподавателю.

Во время зачета обучающиеся могут пользоваться с разрешения ведущего преподавателя справочной и нормативной литературой, другими пособиями и техническими средствами.

Время подготовки ответа в устной форме при сдаче зачета должно составлять не менее 20 минут (по желанию обучающегося ответ может быть досрочным). Время ответа - не более 10 минут.

Преподавателю предоставляется право задавать обучающимся дополнительные вопросы в рамках программы дисциплины.

Качественная оценка «зачтено», внесенная в зачетную книжку и зачетноэкзаменационную ведомость, является результатом успешного усвоения учебного материала.

Результат зачета в зачетную книжку выставляется в день проведения зачета в присутствии самого обучающегося. Преподаватели несут персональную ответственность за своевременность и точность внесения записей о результатах промежуточной аттестации в зачетно-экзаменационную ведомость и в зачетные книжки.

Если обучающийся явился на зачет и отказался от прохождения аттестации в связи с неподготовленностью, то в зачетно-экзаменационную ведомость ему выставляется оценка «не зачтено».

Неявка на зачет отмечается в зачетно-экзаменационной ведомости словами «не явился».

Нарушение дисциплины, списывание, использование обучающимися неразрешенных печатных и рукописных материалов, мобильных телефонов, коммуникаторов, планшетных компьютеров, ноутбуков и других видов личной коммуникационной и компьютерной техники во время зачета запрещено. В случае нарушения этого требования преподаватель обязан удалить обучающегося из аудитории и проставить ему в ведомости оценку «не зачтено».

Обучающимся, не сдавшим зачет в установленные сроки по уважительной причине, индивидуальные сроки проведения зачета определяются приказом ректора Университета.

Обучающиеся, имеющие академическую задолженность, сдают зачет в сроки, определяемые Университетом. Информация о ликвидации задолженности отмечается в экзаменационном листе.

Допускается с разрешения деканата и досрочная сдача зачета с записью результатов в экзаменационный лист.

Инвалиды и лица с ограниченными возможностями здоровья, могут сдавать зачеты в сроки, установленные индивидуальным учебным планом. Инвалиды и лица с ограниченными возможностями здоровья, имеющие нарушения опорно-двигательного аппарата, допускаются на аттестационные испытания в сопровождении ассистентов-сопровождающих.

Процедура проведения промежуточной аттестации для особых случаев изложена в «Положении о текущем контроле успеваемости и промежуточной аттестации обучающихся по ОПОП бакалавриата, специалитета и магистратуры» ФГБОУ ВО Южно-Уральский ГАУ (2016 г.).

Шкала и критерии оценивания ответа обучающегося представлены в таблице.

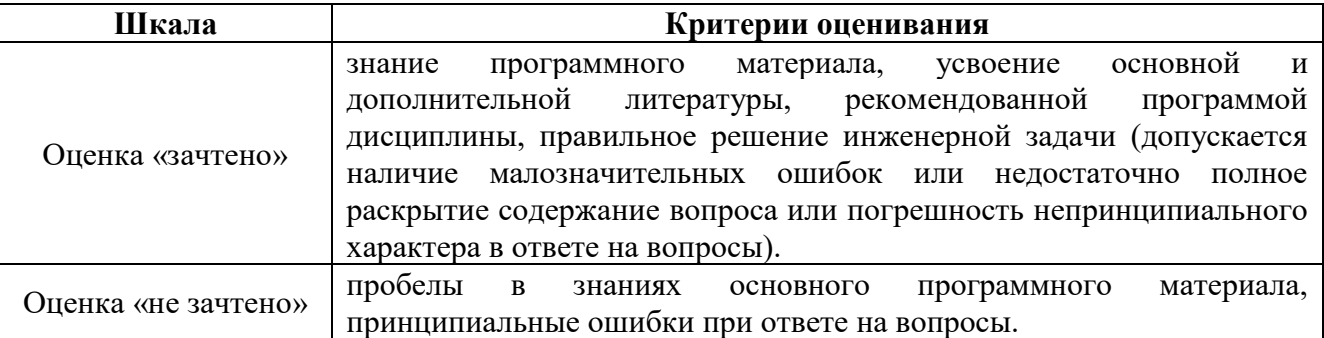

## **Вопросы к зачету 2 семестр**

- 1. Форматы чертежей ГОСТ2301-68.
- 2. Штриховка в разрезах и сечениях ГОСТ2306-68.
- 3. Шрифт для надписей на чертежах ГОСТ2304-81.
- 4. Линии чертежа и их обводка ГОСТ2303-68.
- 5. Масштабы чертежей ГОСТ3302-68.
- 6. Основные надписи (угловые штампы) ГОСТ2104-68.
- 7. Требования к оформлению текстовых документов.
- 8. Методика построения многоугольников вписанных в окружность.
- 9. Уклоны и конусность.
- 10. Сопряжение: определение и назначение.
- 11. Построение лекальных циркульных кривых (овал, эллипс).
- 12. Изображения- виды, разрезы, сечения ГОСТ2305-68.
- 13. Порядок выполнения чертежа.
- 14. Выполнение аксонометрических проекций ГОСТ2317-68.
- 15. Изображение резьбы ГОСТ2311-68.
- 16. Типы резьб и их характеристика, обозначение.
- 17. Крепёжные детали (виды, расчёты, изображение).
- 18. Изображение резьбовых соединений (конструктивное и упрощенное) ГОСТ2315-
- 68, трубных соединений ГОСТ6357-81.
	- 19. Изображение и обозначение сварных соединений ГОСТ2312-73.
	- 20. Зубчатые зацепления ГОСТ2402-74.
	- 21. Сборочный чертёж (назначение, содержание и изображение).
	- 22. Простановка позиций и нанесение размеров на сборочном чертеже.
	- 23. Условности и упрощения на сборочном чертеже.
	- 24. Порядок выполнения сборочного чертежа с натуры. Схема изделия.
	- 25. Выполнение отдельных видов сборочных чертежей. Спецификация ГОСТ2108-68
	- 26. Порядок выполнения рабочего чертежа детали.
	- 27. Требования, предьевляемые к эскизам деталей.
	- 28. Разрезы, сечения, дополнительные и местные виды на эскизах деталей.

29. Нанесение размеров ГОСТ2307-68.

30. Материал. Обозначение на чертеже.

31. Обмерочные операции при эскизировании и инструменты обмера Измерение резьбы.

32. Нанесение на чертежах обозначений шероховатости поверхностей ГОСТ2309-73, ГОСТ2789-73.

# **ЛИСТ РЕГИСТРАЦИИ ИЗМЕНЕНИЙ**

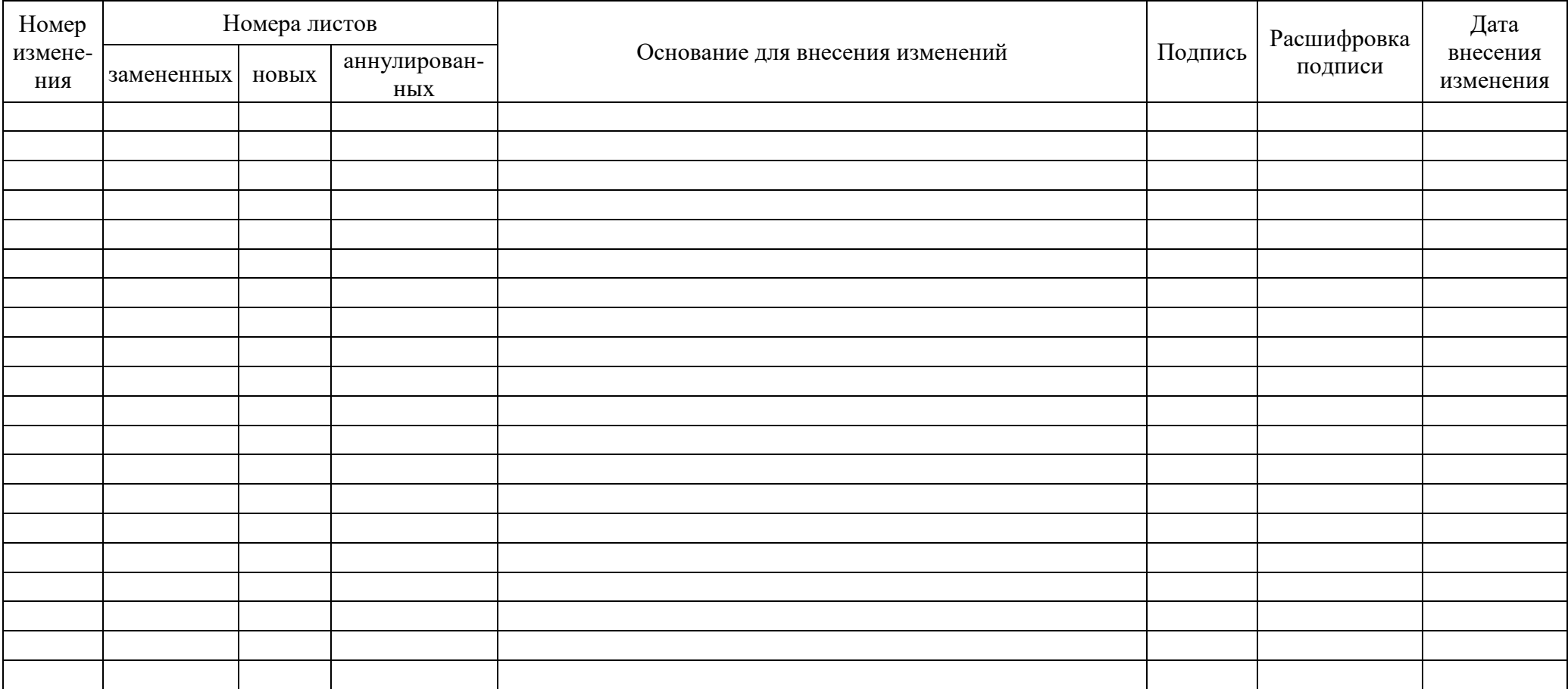